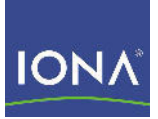

# Artix<sup>™</sup> ESB

## Locator Guide

Version 5.1, Decermber 2007

Making Software Work Together<sup>™</sup>

IONA Technologies PLC and/or its subsidiaries may have patents, patent applications, trademarks, copyrights, or other intellectual property rights covering subject matter in this publication. Except as expressly provided in any written license agreement from IONA Technologies PLC, the furnishing of this publication does not give you any license to these patents, trademarks, copyrights, or other intellectual property. Any rights not expressly granted herein are reserved.

IONA, IONA Technologies, the IONA logo, Orbix, High Performance Integration, Artix, FUSE, and Making Software Work Together are trademarks or registered trademarks of IONA Technologies PLC and/or its subsidiaries.

Java and J2EE are trademarks or registered trademarks of Sun Microsystems, Inc. in the United States and other countries. CORBA is a trademark or registered trademark of the Object Management Group, Inc. in the United States and other countries. All other trademarks that appear herein are the property of their respective owners.

IONA Technologies PLC makes no warranty of any kind to this material including, but not limited to, the implied warranties of merchantability and fitness for a particular purpose. IONA Technologies PLC shall not be liable for errors contained herein, or for incidental or consequential damages in connection with the furnishing, performance or use of this material.

### COPYRIGHT NOTICE

No part of this publication may be reproduced, stored in a retrieval system or transmitted, in any form or by any means, photocopying, recording or otherwise, without prior written consent of IONA Technologies PLC. No third party intellectual property right liability is assumed with respect to the use of the information contained herein. IONA Technologies PLC assumes no responsibility for errors or omissions contained in this book. This publication and features described herein are subject to change without notice.

Copyright © 2001-2007 IONA Technologies PLC. All rights reserved.

All products or services mentioned in this manual are covered by the trademarks, service marks, or product names as designated by the companies who market those products.

Updated: February 5, 2008

# **Contents**

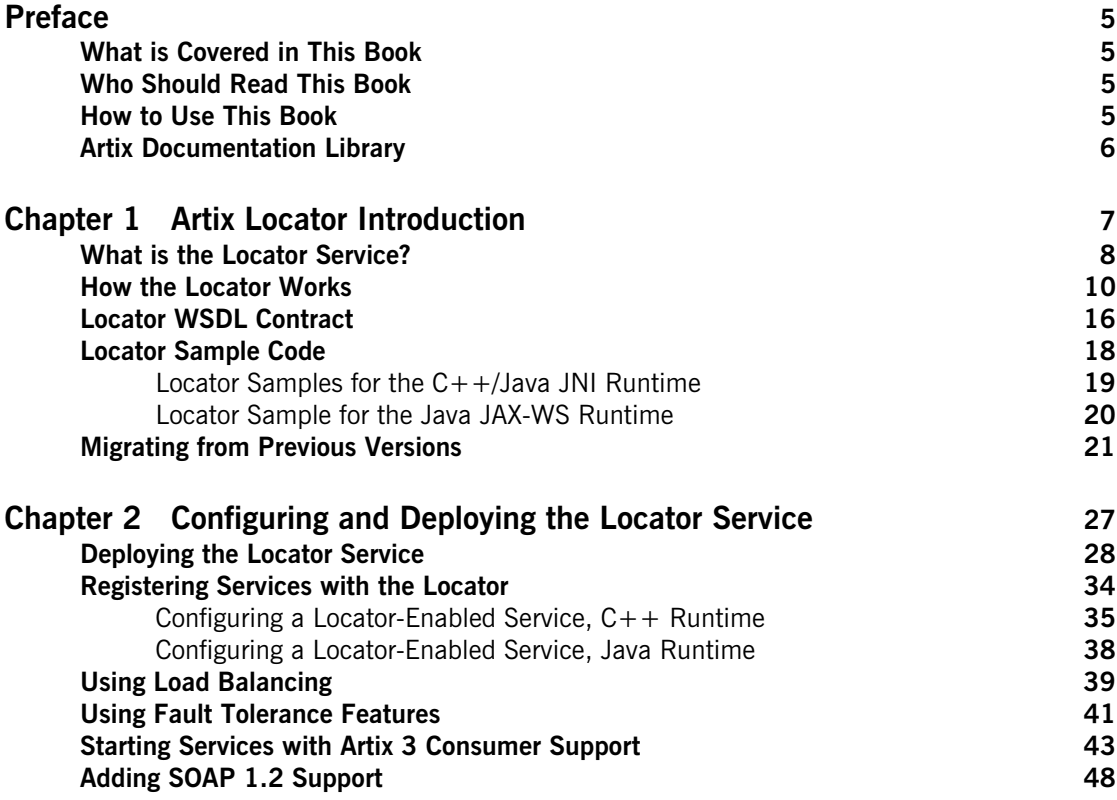

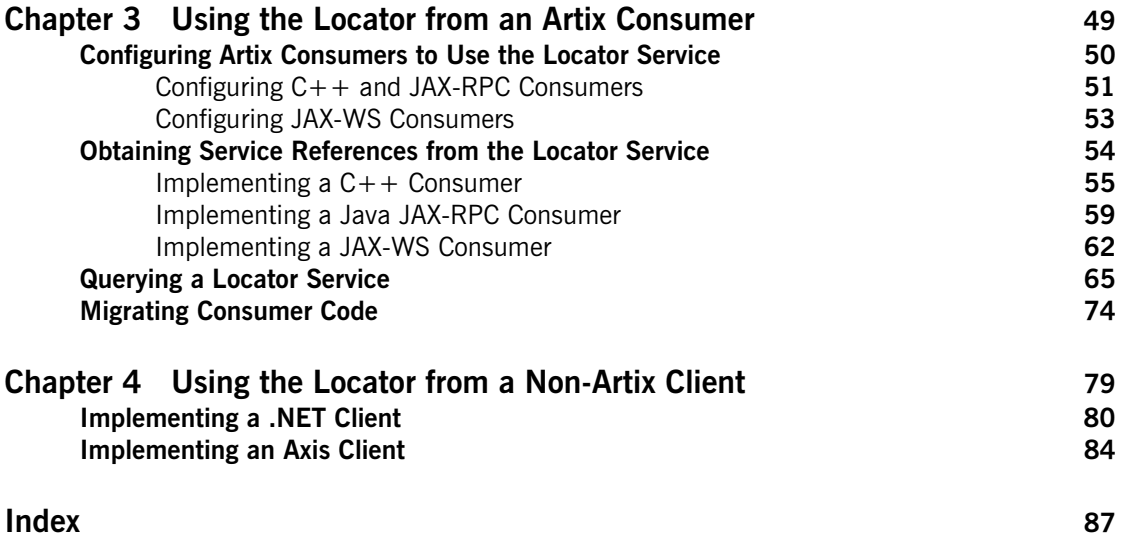

# <span id="page-4-0"></span>Preface

### <span id="page-4-1"></span>**What is Covered in This Book**

This book describes the theory and operation of the Artix locator service.

### <span id="page-4-2"></span>**Who Should Read This Book**

This book is intended for administrators and developers who want to configure and deploy an Artix locator service.

The information in this book is at an intermediate to advanced level, and presumes the reader has a working knowledge of WSDL contracts, Java or  $C++$ , Artix configuration concepts, and the deployment of Artix plug-ins into an Artix container.

### <span id="page-4-3"></span>**How to Use This Book**

This book is organized into the following chapters:

- **•** [Chapter 1](#page-6-1), ["Artix Locator Introduction,"](#page-6-1) provides an overview of the Artix locator and its uses.
- **•** [Chapter 2](#page-26-1), ["Configuring and Deploying the Locator Service,"](#page-26-1) describes how to edit your Artix configuration files to deploy one or more Artix locator services. This chapter also describes how an Artix post-3.x locator can be used by Artix 3.x consumers.
- **•** [Chapter 3](#page-48-1), ["Using the Locator from an Artix Consumer,"](#page-48-1) describes how to code  $C++$  and Java service consumers that take advantage of and that query a deployed Artix locator. This chapter also describes how to migrate consumers-of-locators from Artix 3 to post-Artix 3.
- **•** [Chapter 4](#page-78-1), ["Using the Locator from a Non-Artix Client,"](#page-78-1) describes how an Artix locator service can be used by consumers generated by other SOA systems—for example, .NET and Axis.

### <span id="page-5-0"></span>**Artix Documentation Library**

For information on the organization of the Artix library, the document conventions used, and finding additional resources, see [Using the Artix](../library_intro/index.htm)  [Library.](../library_intro/index.htm)

## CHAPTER 1

# <span id="page-6-1"></span><span id="page-6-0"></span>Artix Locator Introduction

*The Artix locator service lets consumers connect to services in a way that is independent of the service location. This chapter provides an overview of the Artix locator service, including its expected use cases, its operation, and its defining WSDL contract. This chapter also discusses migrating from earlier versions of the Artix locator service.*

**In this chapter** This chapter discusses the following topics:

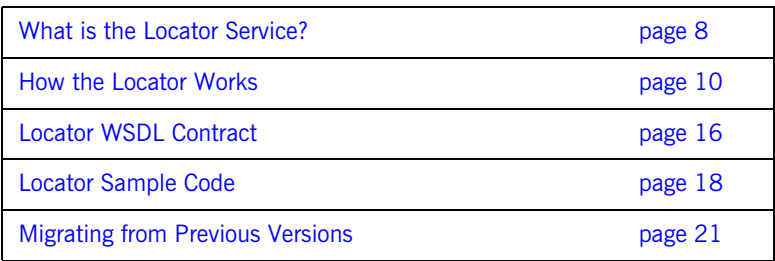

## <span id="page-7-0"></span>**What is the Locator Service?**

**Overview** The Artix locator is a Web service that provides Web service consumers with a mechanism to discover service endpoints at runtime. The locator isolates consumers from knowledge of a service endpoint's physical location. The locator allows service endpoints to advertise their availability to consumers.

**Use cases** The Artix locator service supports the following use cases:

### **Service endpoint repository**

You can use the Artix locator to isolate the consumers of Artix services from having to know the exact network location of each service. Consumers can query the locator for the current location of a service. This allows you to redeploy popular services onto different hardware or different transports without needing to recompile or reconfigure consumers in any way.

### **Service endpoint grouping and organizing**

You can query the locator for its list of currently registered services, and you can filter and organize the results list by service name, port name, portType, binding, or port extensor name. In addition, you can assign services to named groups either in the service WSDL contract or in the Artix configuration file, and can filter the queried service list by group name. This allows you to add structure to the way consumers view the locator service data.

### **Service load balancing**

If you register multiple instances of a service with an Artix locator using the same service name, the locator automatically employs a round-robin or random algorithm to select the service instance whose reference is returned to requesting consumers. This provides you with a lightweight mechanism to distribute the load on popular services without the overhead of setting up a highly available system.

### **Service fault tolerance**

The Artix locator has fault tolerance features between the service endpoints and the locator. The service-side locator plug-in is tolerant of restarts of the locator service, and automatically reregisters its endpoints when the locator restarts.The locator service is tolerant of badly behaved services that do not register their endpoints on shutdown: the locator automatically deregisters the service from the locator in the event of a failure on the service side.

### **High availability locator**

The Artix locator can be configured in a high availability configuration with two or more slave locators coordinating with one master locator.This allows you to distribute many instances of the locator across your service network, all of which share the same reliable repository.

## <span id="page-9-0"></span>**How the Locator Works**

**Overview** The Artix locator service is a standalone service that holds a repository of active service endpoints on your service network. The Artix locator service functionality is implemented as a number of Artix plug-ins. In order to use this functionality, you need participation from consumers, service endpoints, and the central locator service. Therefore, to implement locator functionality on your network, you must enable Artix plug-ins for each of these points on your network, and configure them accordingly. You do not have to write any code to use this functionality. Since the locator service is described by a WSDL contract, you can also choose to use the locator functionality directly in your applications.

**How the locator works** You can make your applications locator-aware simply by running an instance of the locator service and changing the configuration of your applications. This is true whether the configuration is the ART-based configuration of the Artix  $C++/JAX-RPC$  runtime, or the Spring-based configuration of the Artix Java JAX-WS runtime introduced in Artix 5.0.

> Services are made locator-aware by means of configuration statements in the Artix configuration files associated with those services, or in the Spring configuration files of Artix Java JAX-WS services. A locator-aware service automatically registers itself with the locator during service startup. The locator and its registered services periodically confirm that their communication pathways are operational by pinging each other. This monitoring is performed by the peer manager plug-in, which is automatically loaded by the Artix runtime when the locator functionality is enabled.

> Consumers are also made locator-aware by means of configuration statements in their associated configuration files. Consumers are required to initialize their proxies in a certain way to take advantage of this functionality. A locator-aware consumer automatically contacts the locator service when it is setting up its proxies. The consumer-side locator plug-in contacts the locator service and provides the QName for the desired service endpoint. The locator returns a reference, which contains the addressing details needed to invoke the target service. This is passed to the consumer, which then instantiates a proxy to the target service.

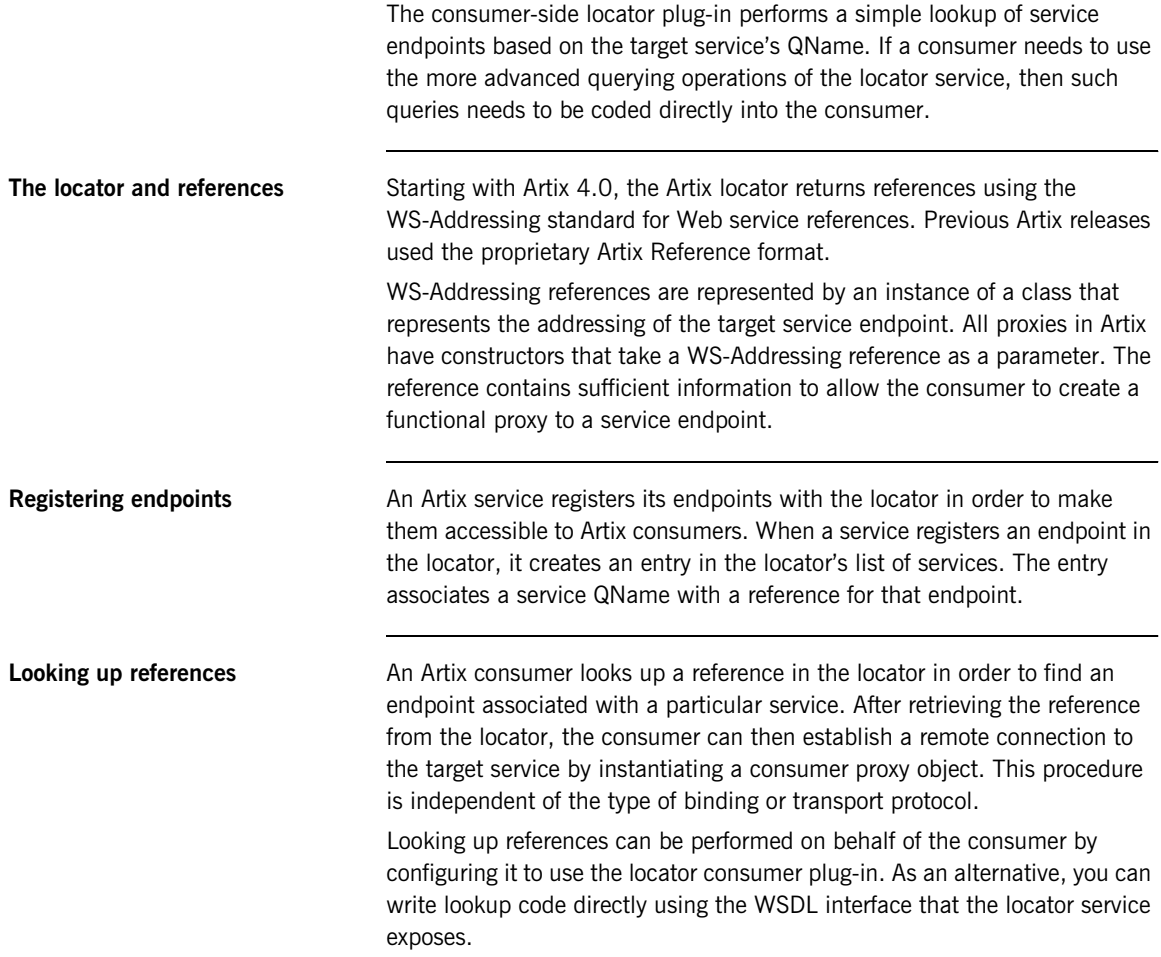

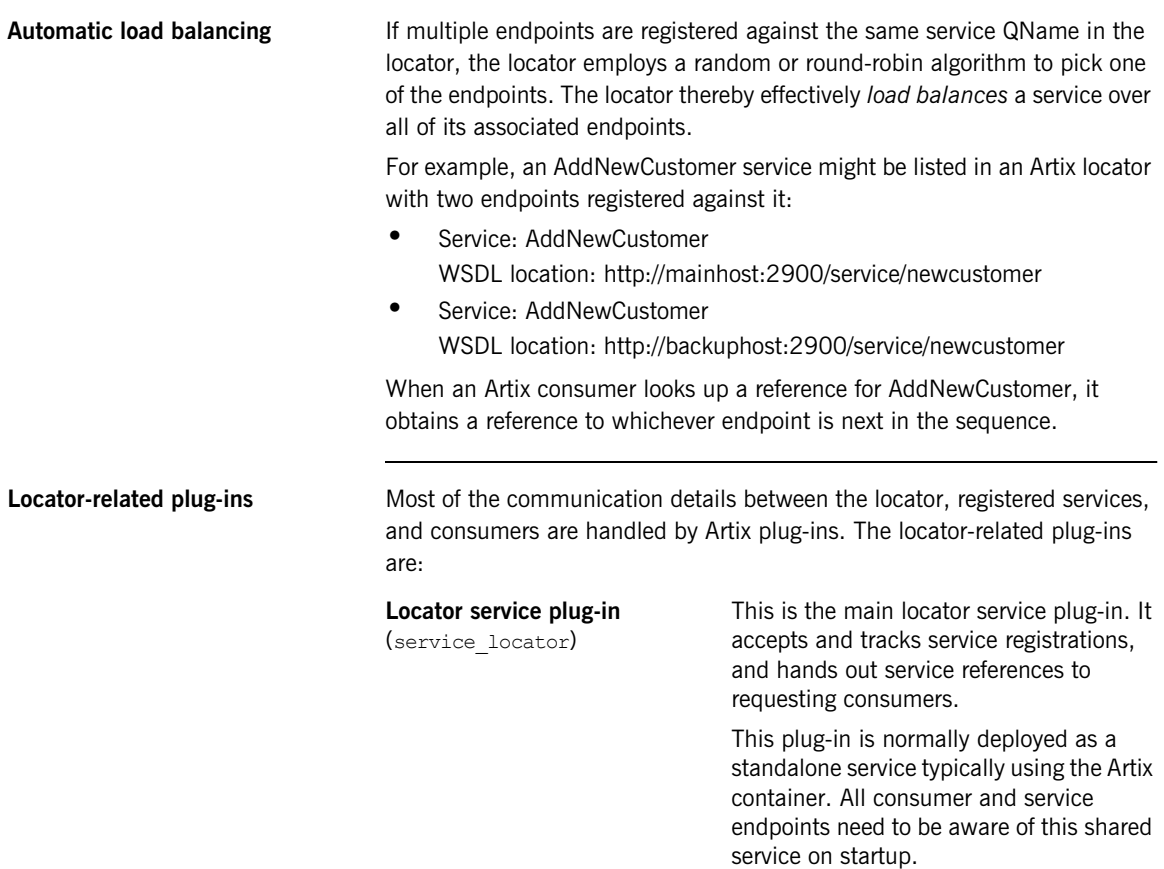

This plug-in is also responsible for making sure its data is reliable. It removes service endpoints from its repository if it believes they are inactive.

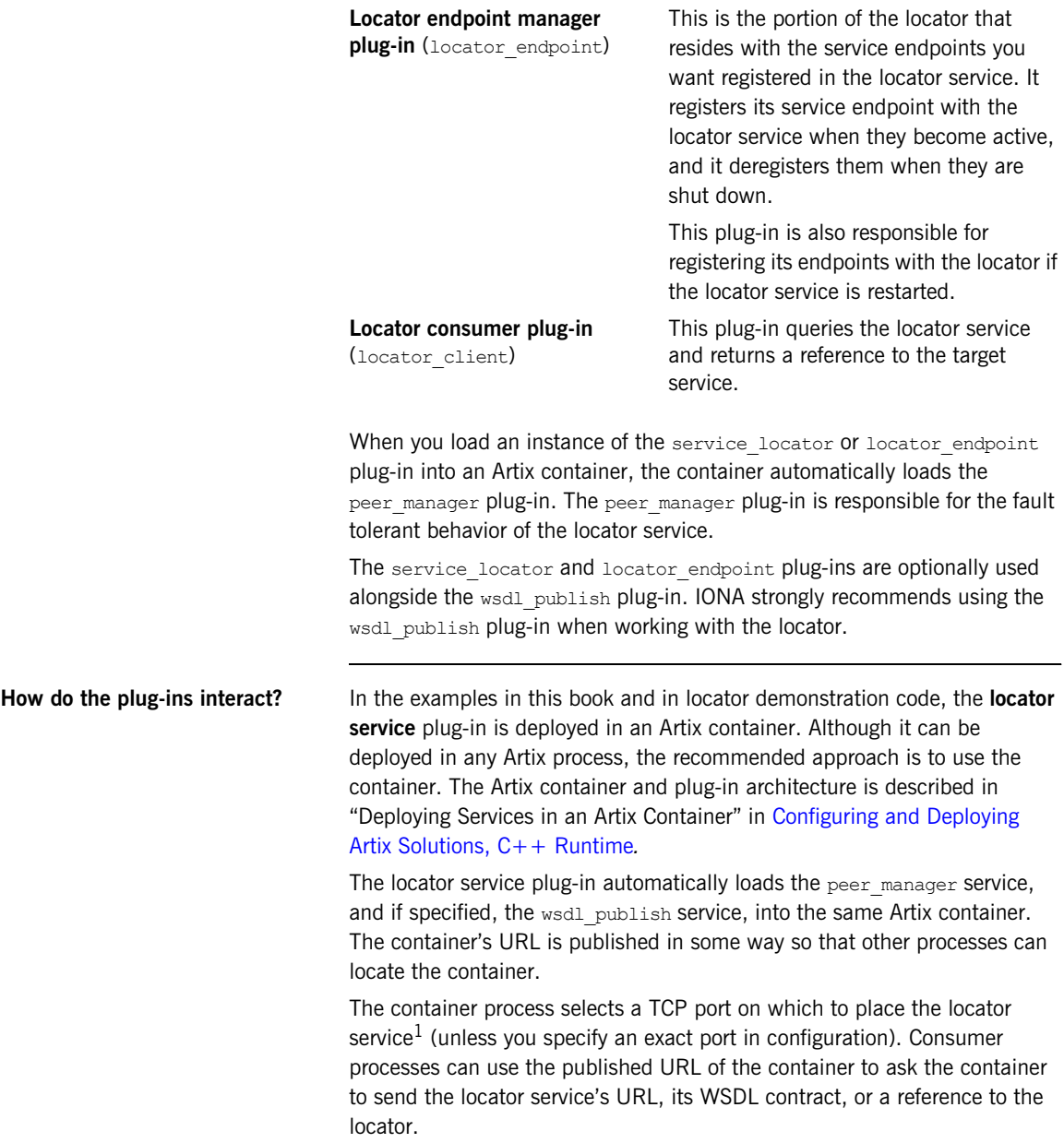

An Artix service process can be deployed in a standalone server or in another Artix container. For clarity, the examples in this book and in the locator demonstration code show the service deployed in a standalone server. The recommended approach is to use a container when developing your services.

The service process is configured to load the **locator\_endpoint** plug-in. The service's server executable is started with a command-line directive that identifies the URL, WSDL, or reference of the locator service (as previously obtained from the container housing the locator). Thus, when the service process starts up, its associated locator endpoint plug-in automatically contacts the locator and registers the service.

Thereafter, the peer\_manager plug-ins associated with both the locator\_service and locator\_endpoint plug-ins periodically ping each other to make sure both parties are still active. If either party detects that the other is inactive, action is taken to remedy the situation. For the locator service side, the inactive endpoints are removed; for the locator endpoint side, the plug-in attempts to re-establish communication in case the locator service is restarted.

The **locator client** plug-in is loaded into a consumer by means of configuration. This plug-in handles the details of getting a reference to the target service. The consumer uses this reference to create a proxy to the target service.

### **Locator service groups** Starting with Artix 4.0, you can assign services to named groups so that a group of related services can be identified by group name when you query the locator. Group assignments can be made in the service's WSDL contract or in an Artix configuration file.

The use of locator service groups is described in ["Service groups" on](#page-68-0)  [page 69.](#page-68-0)

<sup>1.</sup> This locator service is usually run on the same port as the container itself. Thus, for example, if you query the container at localhost:9300, chances are good the locator service will be found at localhost:9300 as well.

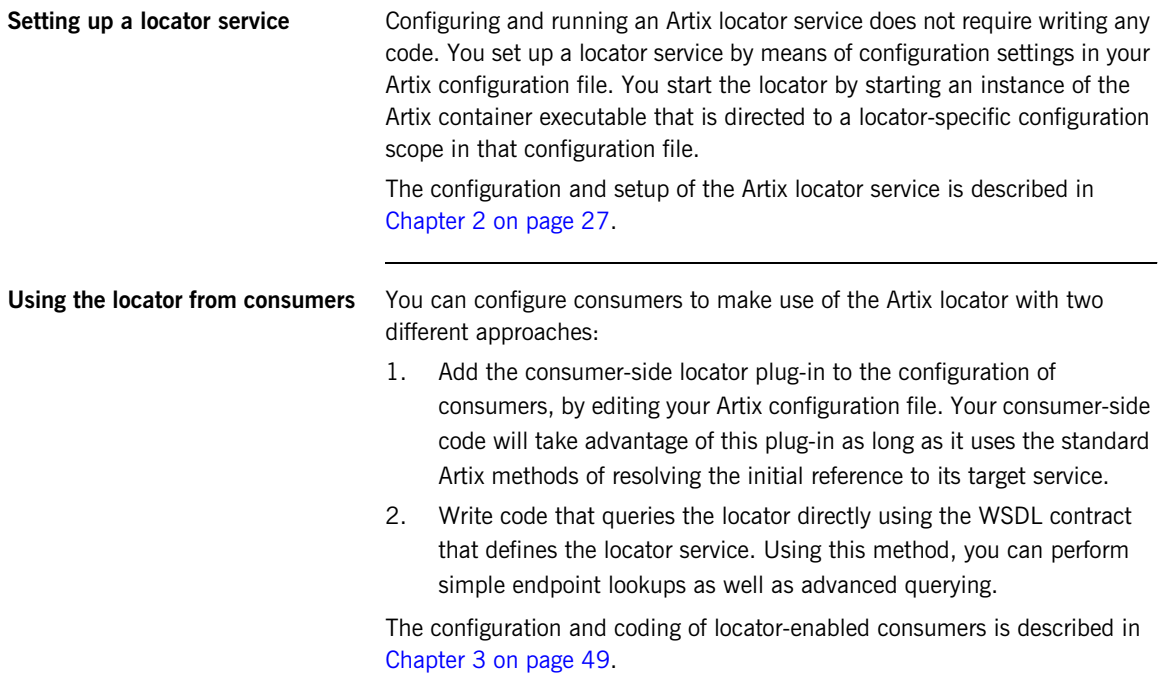

## <span id="page-15-0"></span>**Locator WSDL Contract**

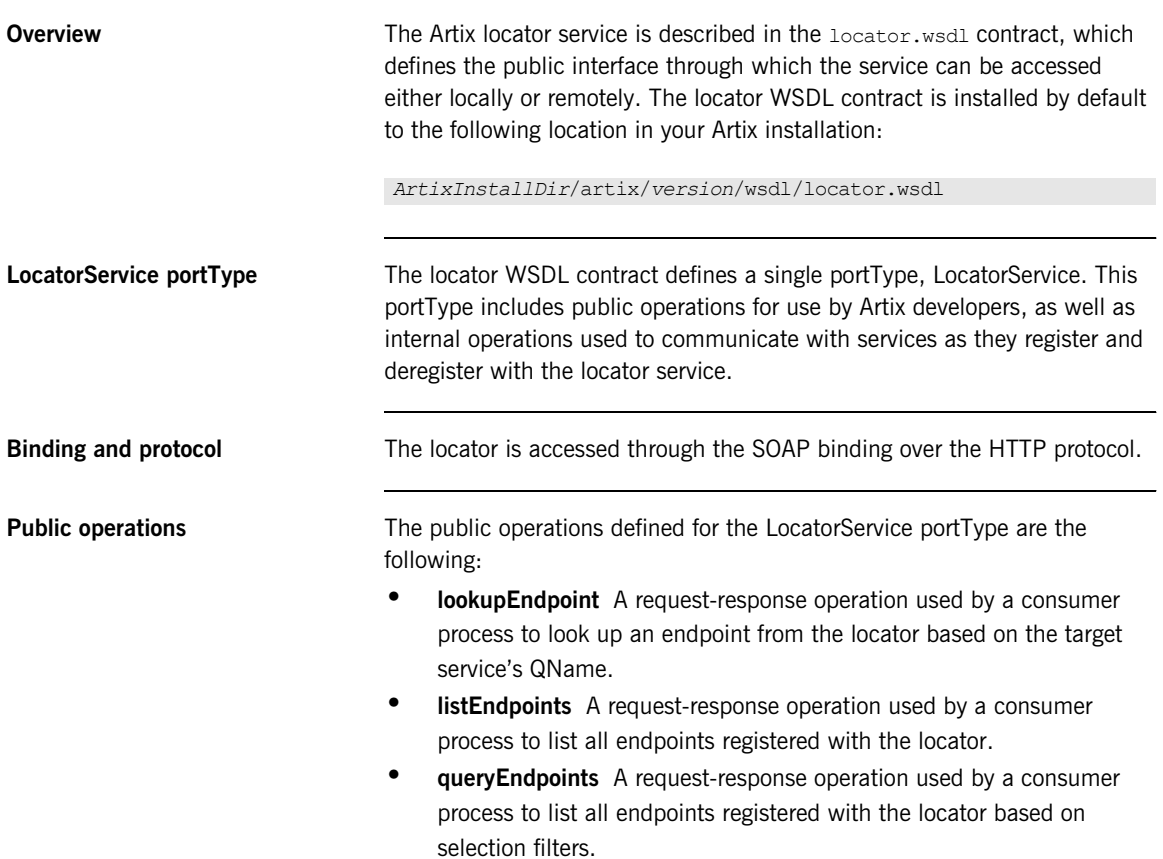

**Internal operations** The following operations defined in  $1$ <sub>ocator</sub>.wsdl are used internally by the locator\_endpoint plug-in in communicating with the locator\_service plug-in:

- **• registerPeerManager** Register a peer endpoint manager with the locator service. Once registered, the locator associates a peer ID with the peer endpoint manager.
- **• deregisterPeerManager** Deregister a peer endpoint manager with the locator service. Deregistering a peer manager also deregisters all endpoints that were registered by it.
- **• registerEndpoint** Register an endpoint to become available in the locator. Once registered, an endpoint is returned in the response to the listEndpoints and queryEndpoints operations.
- **• deregisterEndpoint** Deregister an endpoint from the locator. Once deregistered, an endpoint is no longer returned in the response to the listEndpoints and queryEndpoints operations.

## <span id="page-17-0"></span>**Locator Sample Code**

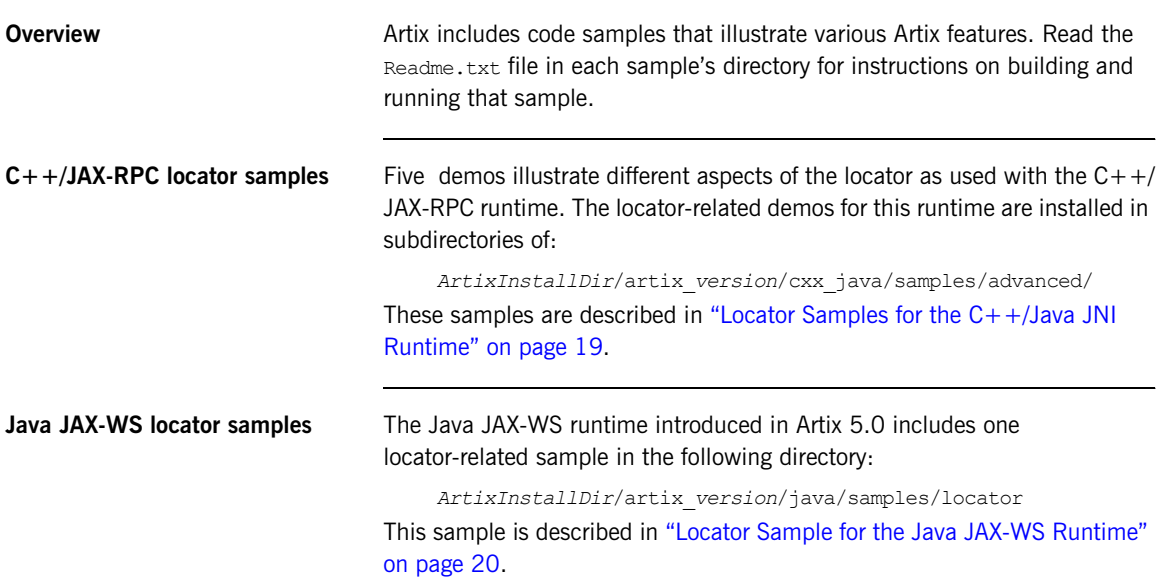

## <span id="page-18-0"></span>**Locator Samples for the C++/Java JNI Runtime**

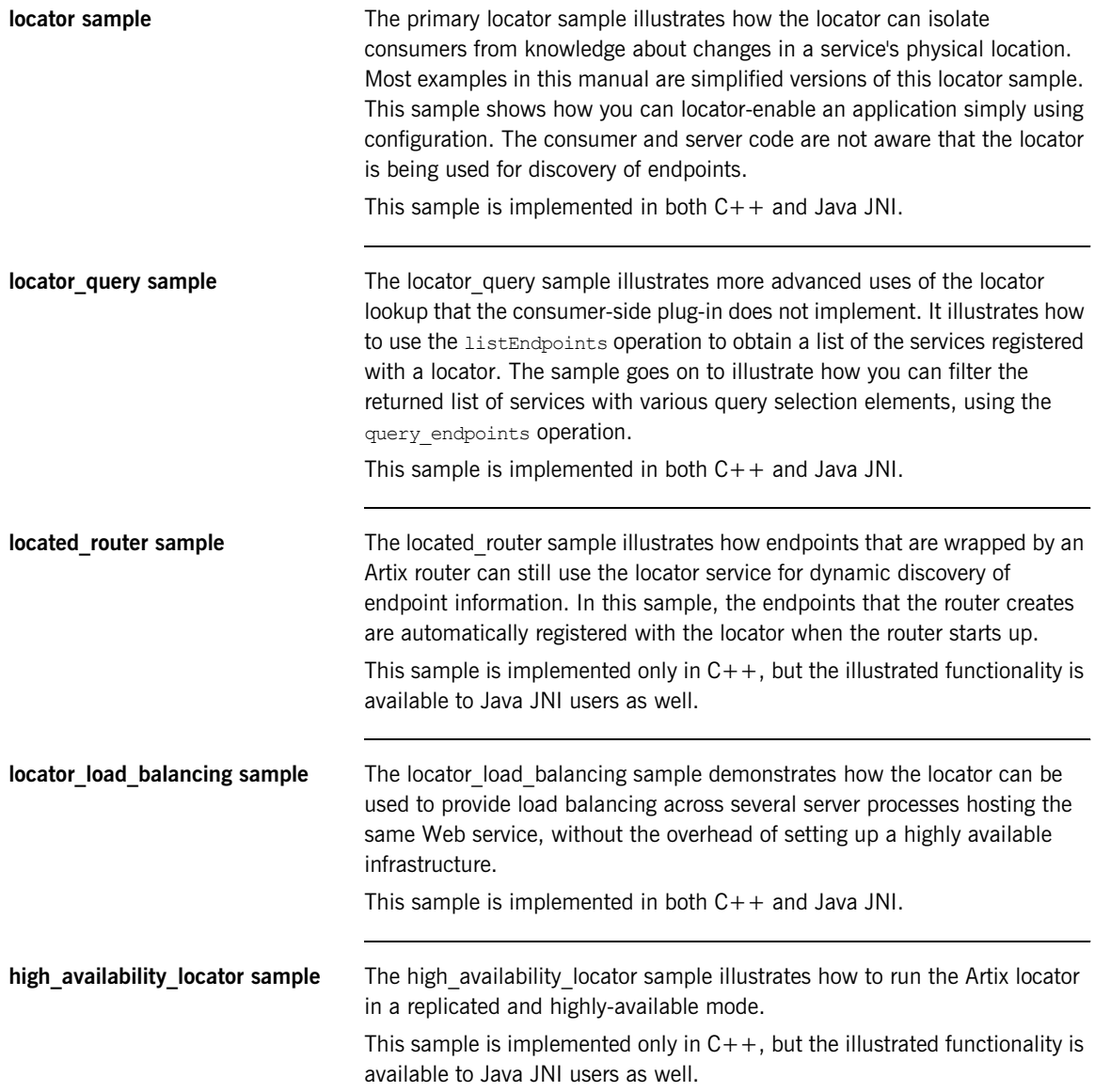

## <span id="page-19-0"></span>**Locator Sample for the Java JAX-WS Runtime**

**locator discovery sample** This sample illustrates the basic reference discovery mechanism supported by the Artix locator service when used with the Java JAX-WS runtime.

> The server is configured to register an endpoint reference with the locator when the corresponding JAX-WS endpoint is published. This registration occurs transparently to the server-side application code. The configured registerOnPublish feature that triggers this registration is also used to enable liveness monitoring via a heartbeat conversation with the peer manager instance embedded in the locator.

## <span id="page-20-0"></span>**Migrating from Previous Versions**

**Overview** The Artix post-3.x locator service supports queries from unmodified Artix 3.x consumer code. This allows you to migrate at your own pace from an Artix 3.x-based installation to an Artix post-3.x-based installation. You can replace Artix 3.x locators and services with Artix post-3.x locators and services without having to rewrite or change your consumers.

**Backward compatibility** Although the Artix 3.x locator returns references in the proprietary Artix Reference format, the Artix post-3.x locator returns references in WS-Addressing format. To maintain backward compatibility, the Artix post-3.x locator service combines two distinct functionalities—3.x and post-3.x—in a single plug-in. The plug-in enables an Artix 3.x service that supports the locator WSDL from Artix 3.x. It also enables a more advanced Artix post-3.x locator service. As shipped, both services are active, but you can disable the Artix 3.x service if your network does not have Artix 3.x service endpoints or consumers.

> As illustrated in [Figure 1](#page-20-1), Artix 3.x consumers can query an Artix post-3.x locator and get the expected results.

**Figure 1:** *Artix 4 locator backward compatibility*

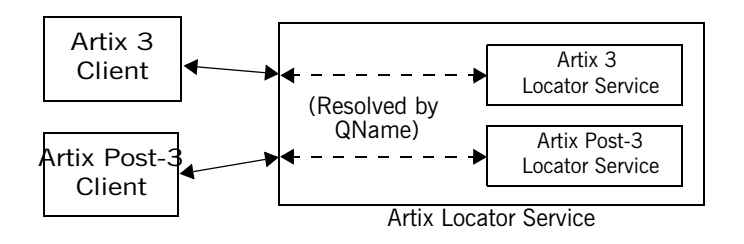

<span id="page-20-1"></span>**Locator service QNames** The QName for the Artix post-3.x locator service is:

{http://ws.iona.com/2005/11/locator}LocatorService

The QName for the Artix 3.x-compatible locator service that runs alongside the Artix post-3.x locator service is the same as it was for Artix 3.x, which is:

{http://ws.iona.com/locator}LocatorService

You can verify that both locator services are running in the Artix post-3.x locator by querying the container with the it container admin command. For example:

- 1. Go to the Artix 5.x locator demonstration in *ArtixInstallDir*/ cxx\_java/samples/advanced/locator.
- 2. Load the Artix  $C++/Java$  JNI environment by invoking the artix env[.bat] command.
- 3. Build the C++ demo as described in the demo's Readme.txt file.
- 4. From the demo's bin directory, start the locator with the start\_locator command.
- 5. From the bin directory, run the following command:

```
it containter admin -container ../etc/ContainerService.url
   -listservices
```
6. The following list of service QNames is returned:

```
{http://ws.iona.com/peer_manager}PeerManagerService ACTIVATED
{http://ws.iona.com/2005/11/locator}LocatorService ACTIVATED
{http://ws.iona.com/locator}LocatorService ACTIVATED
```
**Supported configurations** The following combinations of Artix services and consumers are supported by the locator service shipped with Artix post-3.x and the locator shipped with the  $C++/Java$  JNI runtime of Artix post-3.x:

- **•** Post-3.x services and post-3.x consumers
- **•** Post-3.x services and 3.x consumers
- **•** 3.x services and post-3.x consumers
- **•** 3.x services and 3.x consumers

The terms used here have the following meanings:

<span id="page-22-0"></span>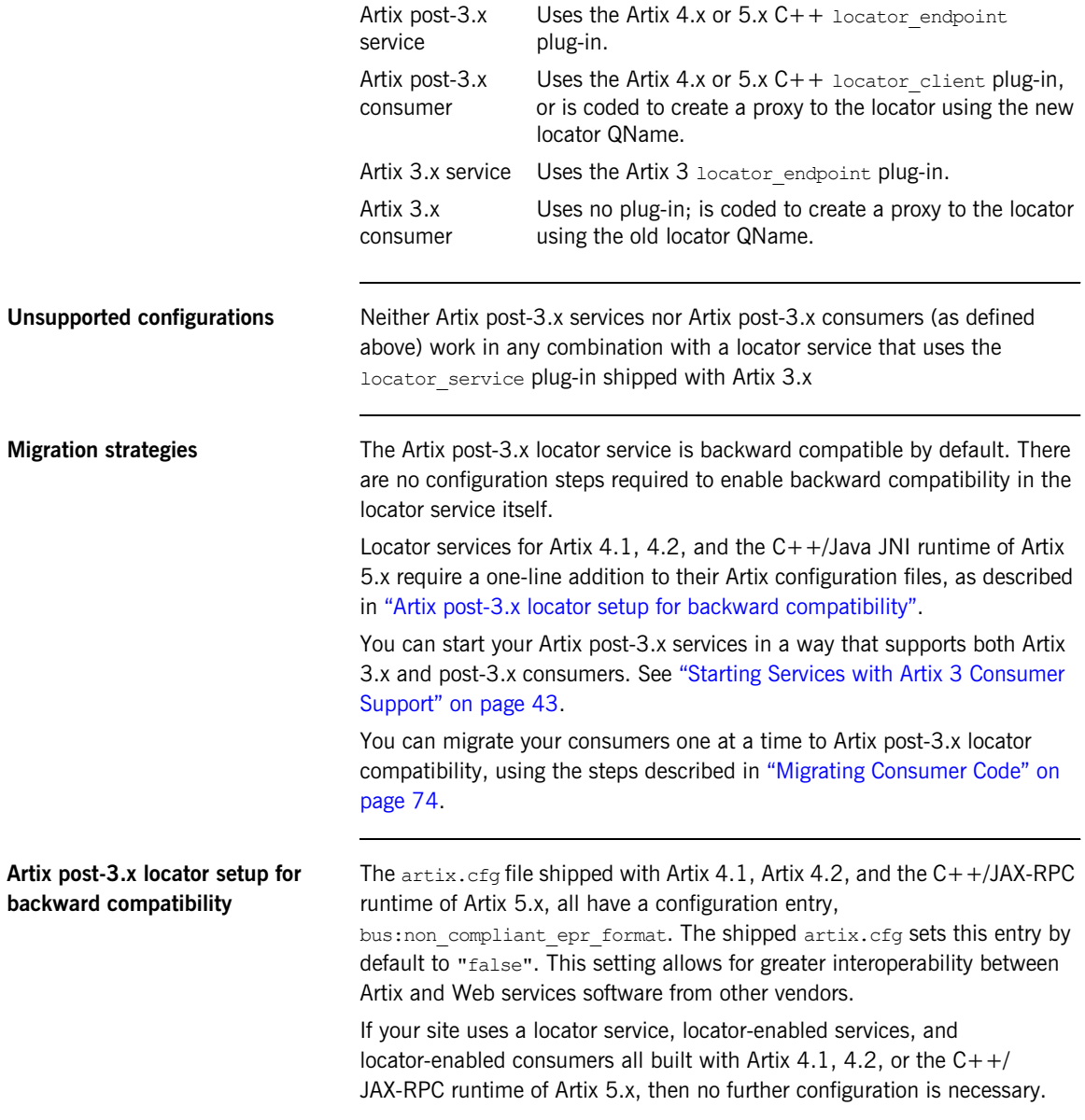

If your site uses a locator service built with one of the following:

- **•** Artix 4.1
- **•** Artix 4.2
- Artix  $5 \times C++$

and your site uses services and consumers built with both of the following:

- **•** Artix post-3.x
- **•** Artix 3.x,

then you must add one configuration entry in your Artix configuration. Add the line to the locator.servce scope of the configuration file that controls your instance of the locator service. The line to add is:

bus:non compliant epr format = "true";

**Note:** The locator-related demos that ship with Artix 4.1, Artix 4.2, and Artix  $5.0/C++$  do not have this line added to their  $10CATCT$ ,  $cfG$  files.

For example, the following example shows an edited locator.cfg file for the primary locator demo that allows Artix 3.x and post-3.x consumers to connect to and use the Artix  $4.1/4.2/5.0-C++$  locator service:

```
demo
{
   locator
   {
     client
      {
       orb plugins = ["xmlfile log stream", "locator client"];
     };
     server
      {
      orb_plugins = ["xmlfile_log_stream", "wsdl_publish",
    "locator_endpoint"];
     };
     service
\left\{\begin{array}{ccc} \end{array}\right\} orb_plugins = ["xmlfile_log_stream", "wsdl_publish", 
    "service_locator"];
        bus:non_compliant_epr_format = "true";
       };
   };
};
```
### **Disabling locator support for Artix 3.x**

When you have migrated all Artix consumers to Artix 4.x or  $5.x/C++$ , the backward compatibility feature of the Artix  $4.x/5.x-C++$  locator is no longer necessary for your site. However, there is no need to disable the backward compatibility feature, and the Artix  $4 \cdot x/5 \cdot x - C + 1$  locator performance is not improved by disabling backward compatibility.

If you prefer to disable this feature anyway, you can use a local configuration scope to override the Artix root configuration. In your local scope, set the WSDL path equal to an empty string for the Artix 3.x-compatible version of the locator service, using a line like the following:

bus: qname alias: locator oldversion =  $"$ ;

CHAPTER 1 | **Artix Locator Introduction**

## <span id="page-26-2"></span>CHAPTER 2

# <span id="page-26-1"></span><span id="page-26-0"></span>Configuring and Deploying the Locator Service

*This chapter discusses how to configure and deploy an Artix locator service by editing configuration files.*

**In this chapter** This chapter discusses the following topics:

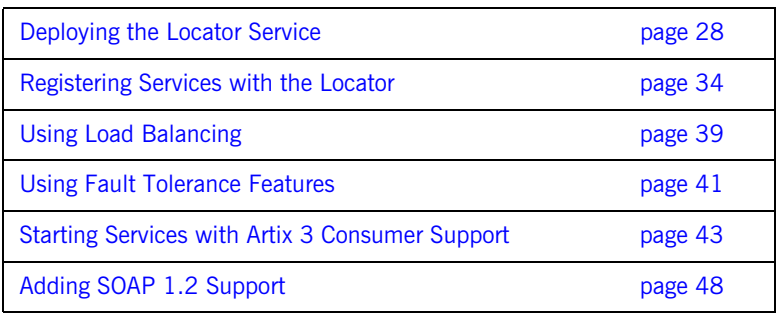

## <span id="page-27-0"></span>**Deploying the Locator Service**

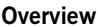

The Artix locator is implemented using Artix plug-ins. This means that any Artix application can host the locator service by loading the service locator plug-in. However, it is recommended that you deploy the locator using the Artix container. The Artix container and plug-in architecture is discussed further in "Deploying Services in an Artix Container" in [Configuring and Deploying Artix Solutions, C++ Runtime](../deploy/cpp/index.htm)*.*

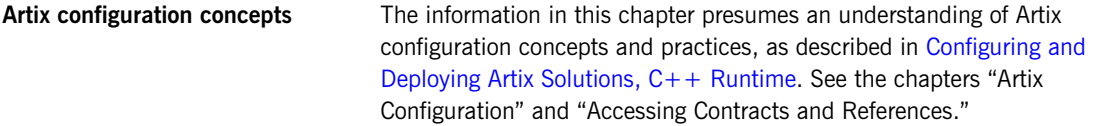

### <span id="page-28-0"></span>**Configuring the locator to run in a container**

To configure the locator to run in an Artix container, make sure the service locator plug-in is included in the locator's configuration scope. For example, [Example 1](#page-28-0) shows the locator.cfg file used by the demo in *ArtixInstallDir*/cxx\_java/samples/advanced/locator/etc/:

**Example 1:** *Locator demo's locator.cfg file*

```
include "../../../../etc/domains/artix.cfg";
demo
{
   locator
   {
      client
      {
         orb plugins = ["xmlfile log stream", "locator client"];
      };
      server
      {
         orb_plugins = ["xmlfile_log_stream", "wsdl_publish", "locator_endpoint"];
      };
      service
      {
          orb_plugins = ["xmlfile_log_stream", "wsdl_publish", "service_locator"];
      };
   };
};
```
The portion of [Example 1](#page-28-0) in boldface shows a service in the scope demo.locator.service configured to load the wsdl publish and service locator plug-ins (as well as a logging plug-in). The service locator plug-in implements the locator service functionality.

The locator service uses SOAP over HTTP, so the soap and at http plug-ins are loaded automatically when the process parses the locator's WSDL contract.

<span id="page-29-0"></span>**Dynamic port used by default** By default, the locator is configured to deploy on a dynamic port. In the default locator WSDL contract (installed by default in *ArtixInstallDir*/ wsdl/locator.wsdl), the addressing information is as shown in [Example 2:](#page-29-0)

**Example 2:** *Locator Service on Dynamic Port in default locator.cfg*

```
<service name="LocatorService">
        <port binding="ls:LocatorServiceBinding"
              name="LocatorServicePort">
            <soap:address location="http://localhost:0/services/LocatorService"/>
        </port>
</service>
```
The localhost:0 port means that when you activate the locator service, the operating system assigns a port dynamically on startup.

The locator service must itself be easily locatable by consumers. Starting the locator on a dynamic port means it would start up on a different TCP port with every restart. This is not useful in a production environment because you need to make sure that all consumers and services on your network can access your locator service. Contacting the locator may be difficult if it starts on a different port every time.

**Configuring a fixed port** There are several ways to deploy the locator on a well-known fixed port:

- **•** You can edit the default locator.wsdl contract (this is not recommended)
- **•** You can create a copy of locator.wsdl contract for your application and deploy it in a separate configuration scope.
- **•** You can use features of the Artix container to determine the port on which the container deploys the locator.

### **Editing the default locator contract**

To edit the default locator.wsdl contract, perform the following steps:

1. Open the locator.wsdl contract in any text editor. By default, this contract is in the following directory:

*ArtixInstallDir*\wsdl\locator.wsdl

2. Edit the soap: address attribute at the bottom of the contract to specify the desired port in the address. [Example 3](#page-30-0) shows a modified locator service contract entry. The portion shown in boldface has been modified to point to port 9000 on the local computer.

**Example 3:** *Locator Service on Fixed Port*

```
<service name="LocatorService">
   <port name="LocatorServicePort" binding="ls:LocatorServiceBinding">
     <soap:address location="http://localhost:9000/services/locator/LocatorService"/>
  \langle/port\rangle</service>
```
### **Creating a new locator contract**

To create a new locator.wsdl contract, perform the following steps:

- 1. Copy the default locator. wsdl contract to another location, and open it in any text editor.
- 2. Edit the soap: address attribute at the bottom of the contract to specify the correct address, as shown in [Example 3](#page-30-0).
- 3. In your Artix configuration file, in the application's scope, add a new bus: initial contract:url: locator variable that points to your edited WSDL contract. For example:

bus:initial contract:url:locator = "/myartix/etc/wsdl/locator.wsdl";

The default bus: initial contract:url:locator variable is in the global scope, which ensures that every application has access to the contract. Specifying a new contract in your application scope overrides the global locator contract for your application.

<span id="page-31-1"></span><span id="page-31-0"></span>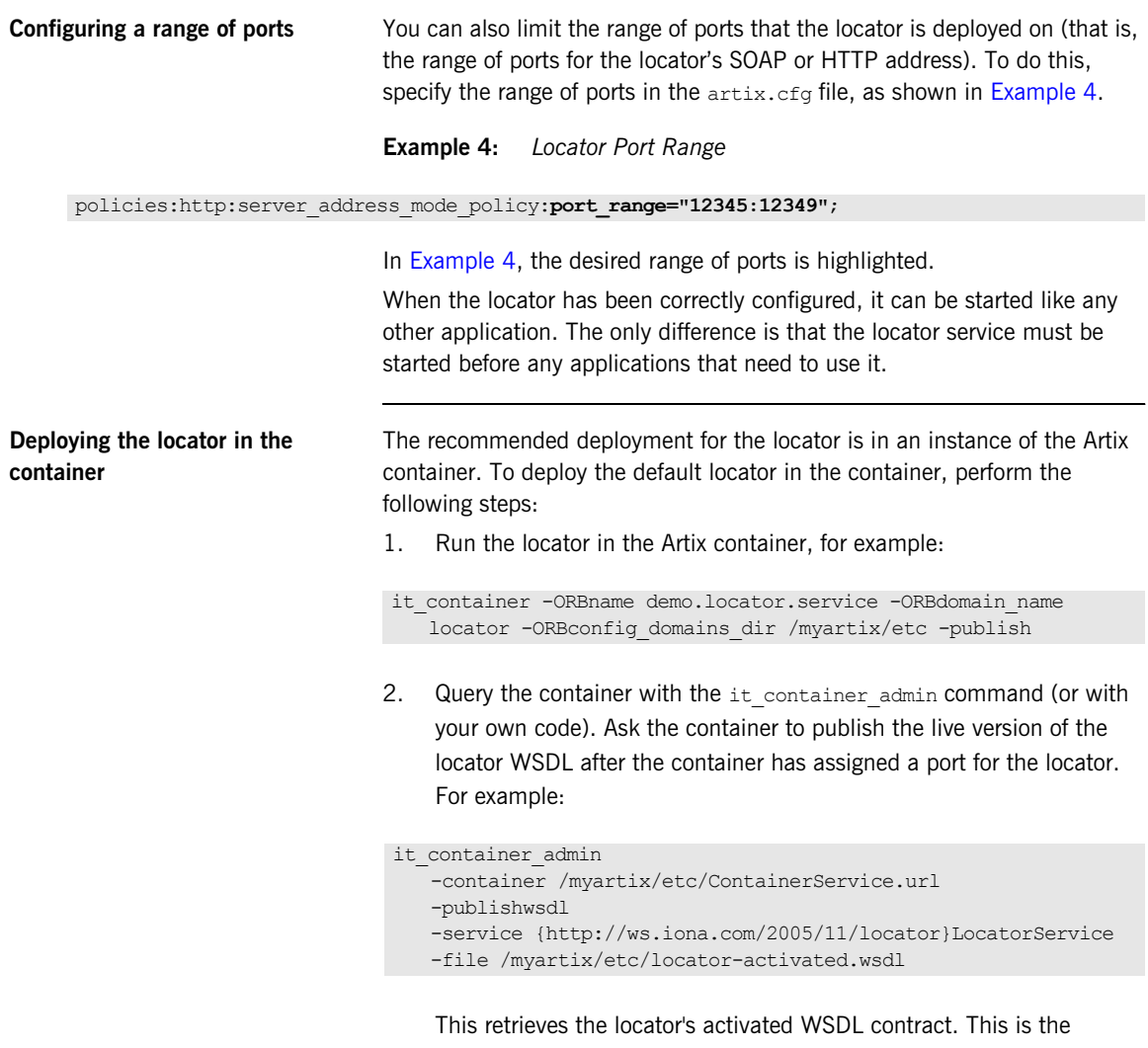

contract in which the default WSDL's port 0 has been dynamically updated with the actual port that the service is using. In this example, it\_container\_admin writes the contract to the locator-activated.wsdl file in the /myartix/etc subdirectory.

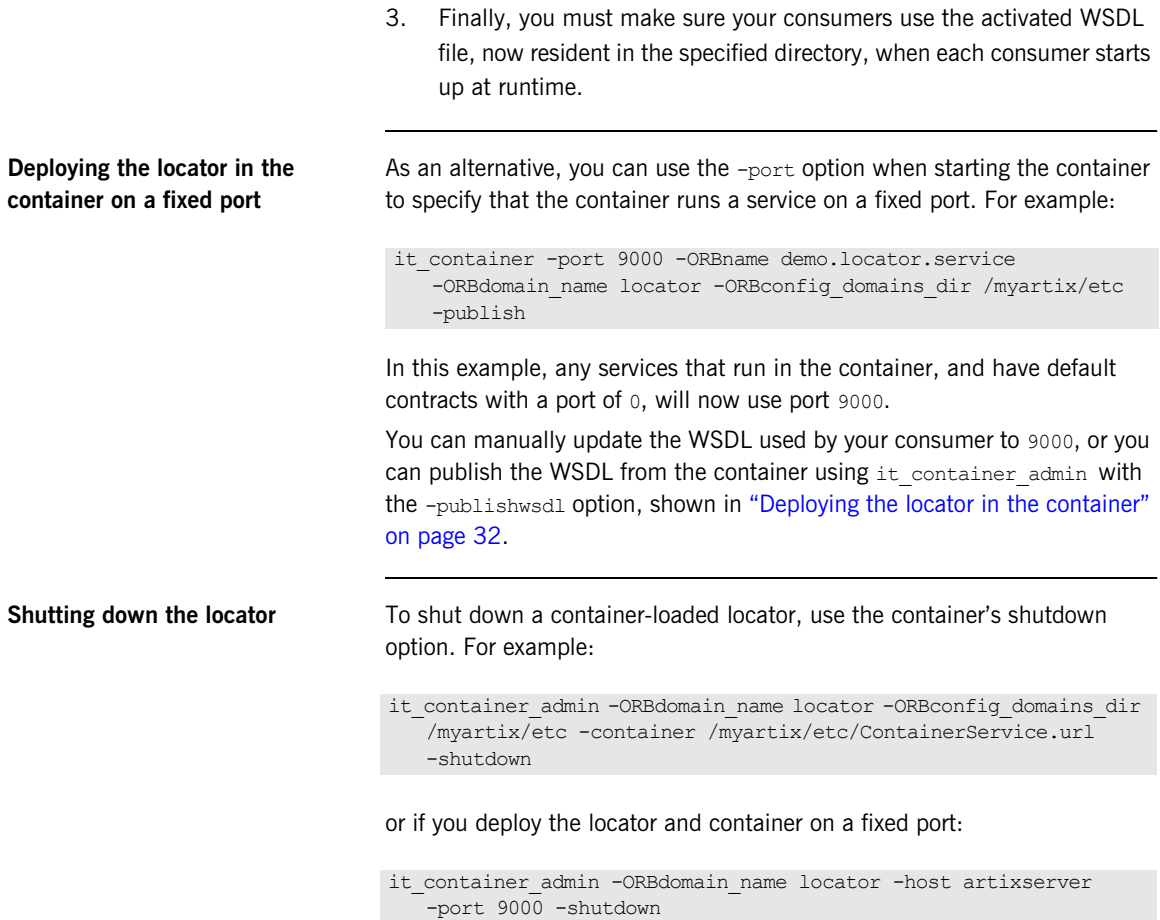

## <span id="page-33-0"></span>**Registering Services with the Locator**

**Overview A** service does not need to have its implementation changed to work with the Artix locator. The only requirements are that the service is configured to load the correct plug-ins, and to reference the correct locator contract.

> If you require more fine-grained control, you can control the service endpoints that are registered. You may want to do this if you have some services that you do not want to be visible to consumers.

Whichever Artix runtime you use, you locator-enable services by means of configuration, not coding. The configuration steps are different for services using the  $C++$  runtime and for services using the Java runtime:

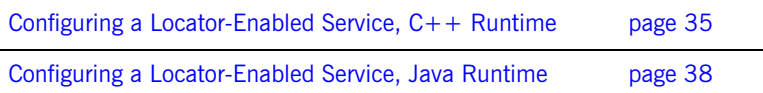

## <span id="page-34-0"></span>**Configuring a Locator-Enabled Service, C++ Runtime**

**Configuring a locator-enabled service**

Any service that wishes to register itself with the locator must load the locator endpoint plug-in. The locator endpoint plug-in enables the service to register with the running locator. The following example shows the configuration scope of a service that registers with the locator service.

```
my_service
{
   orb_plugins = ["xmlfile_log_stream", "wsdl_publish", 
   "locator_endpoint"];
  };
```
Another example is shown in [Example 1 on page 29](#page-28-0), where a service in the scope demo.locator.service is configured to load the locator endpoint plug-in.

**Note:** Service developed using the JAX-RPC APIs also run on top of the  $C++$  runtime using a JNI layer.

**Using a copy of locator.wsdl** If you are using a copy of the default locator contract to specify a fixed port, the service configuration must also specify the location of the contract. For example:

```
bus:initial_contract:url:locator="/opt/local/my_service/
   locator.wsdl";
```
This is not necessary if you are using a dynamic port, or have overridden the default contract in a configuration scope with a fixed port. The global bus:initial contract:url:locator setting is used instead.

For more information, see the Artix Configuration Reference,  $C_{+}$  Runtime.

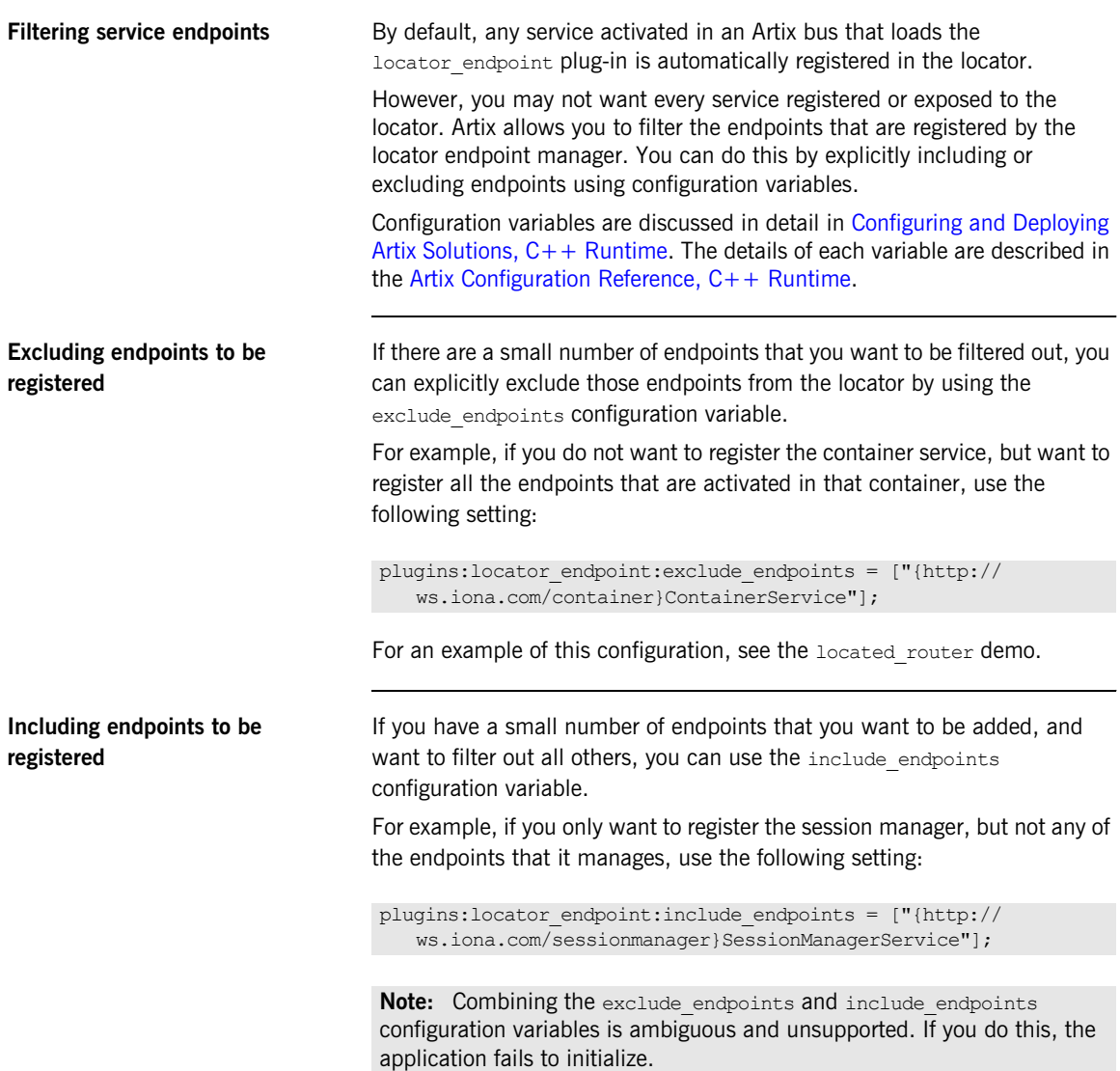
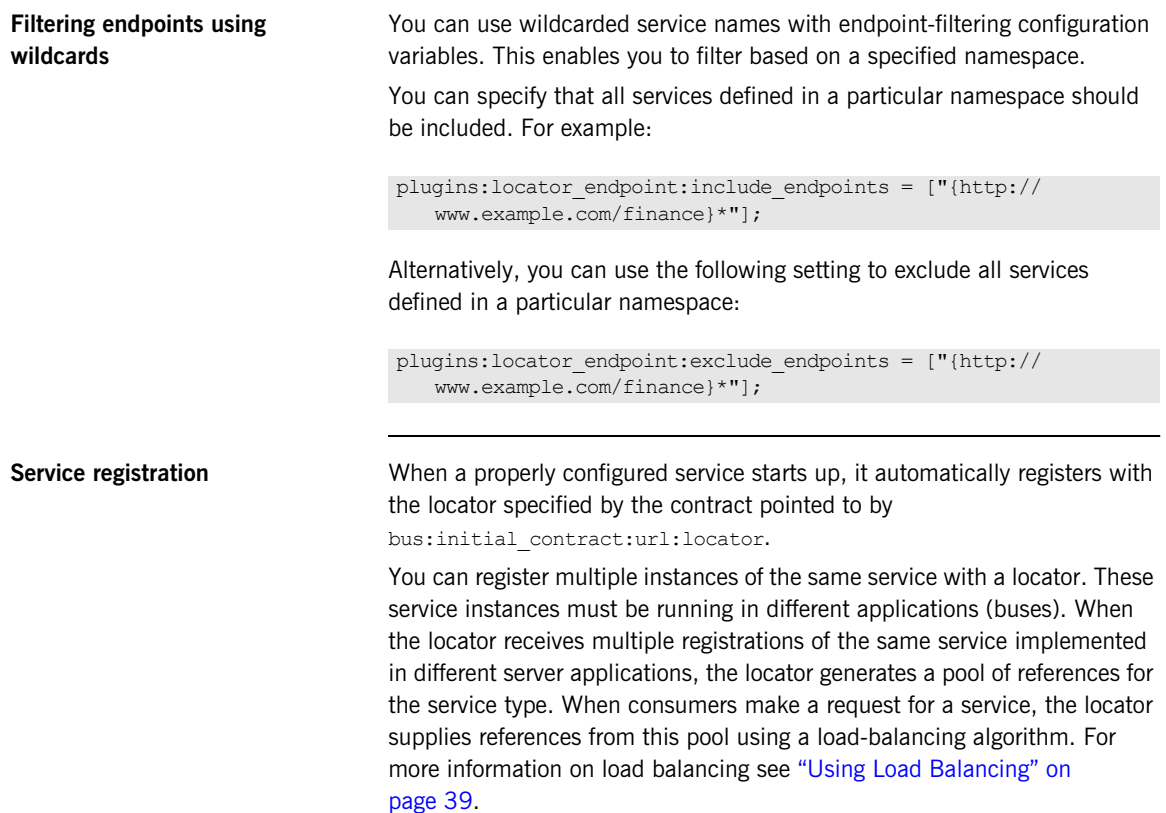

### **Configuring a Locator-Enabled Service, Java Runtime**

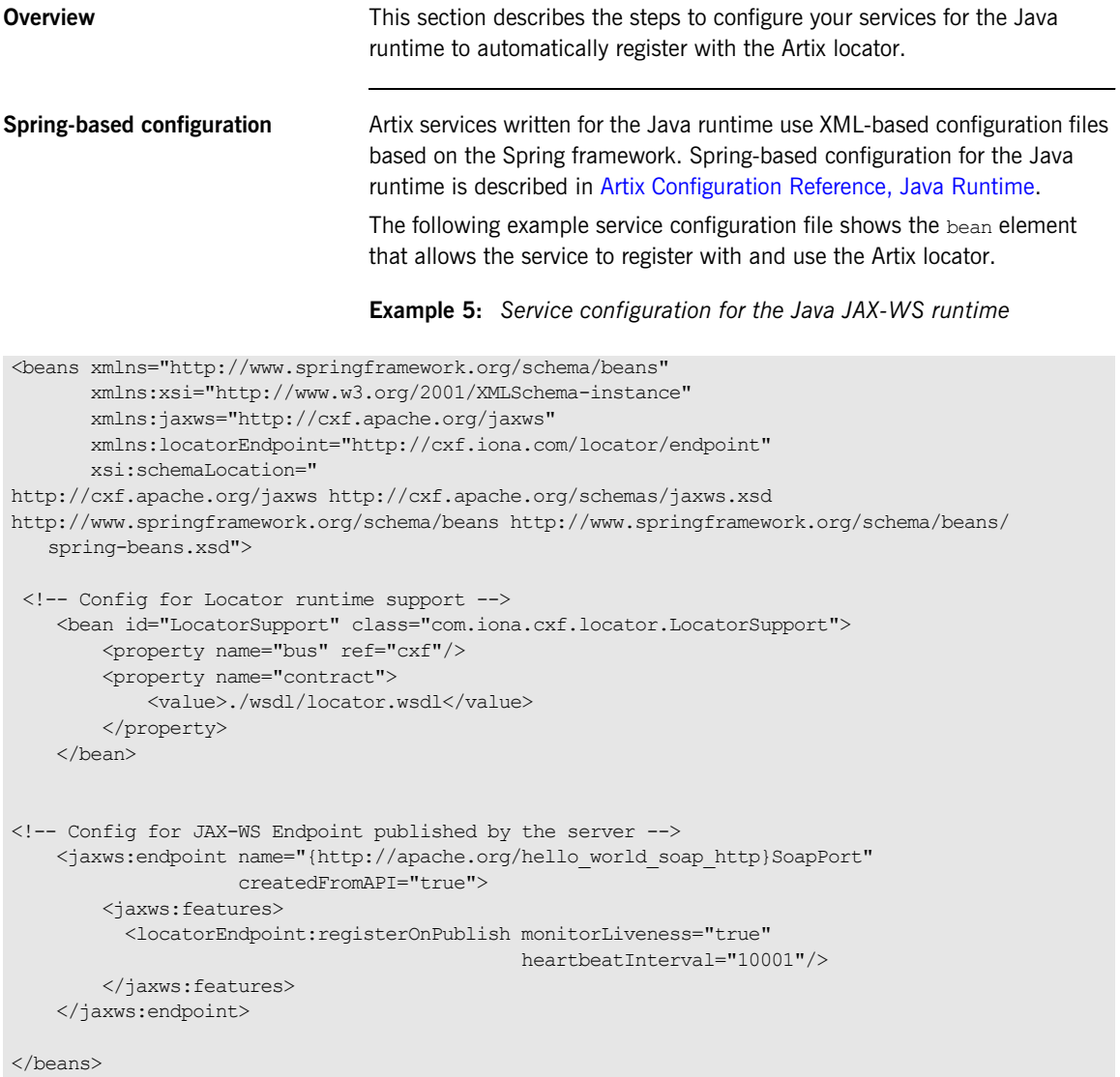

# <span id="page-38-0"></span>**Using Load Balancing**

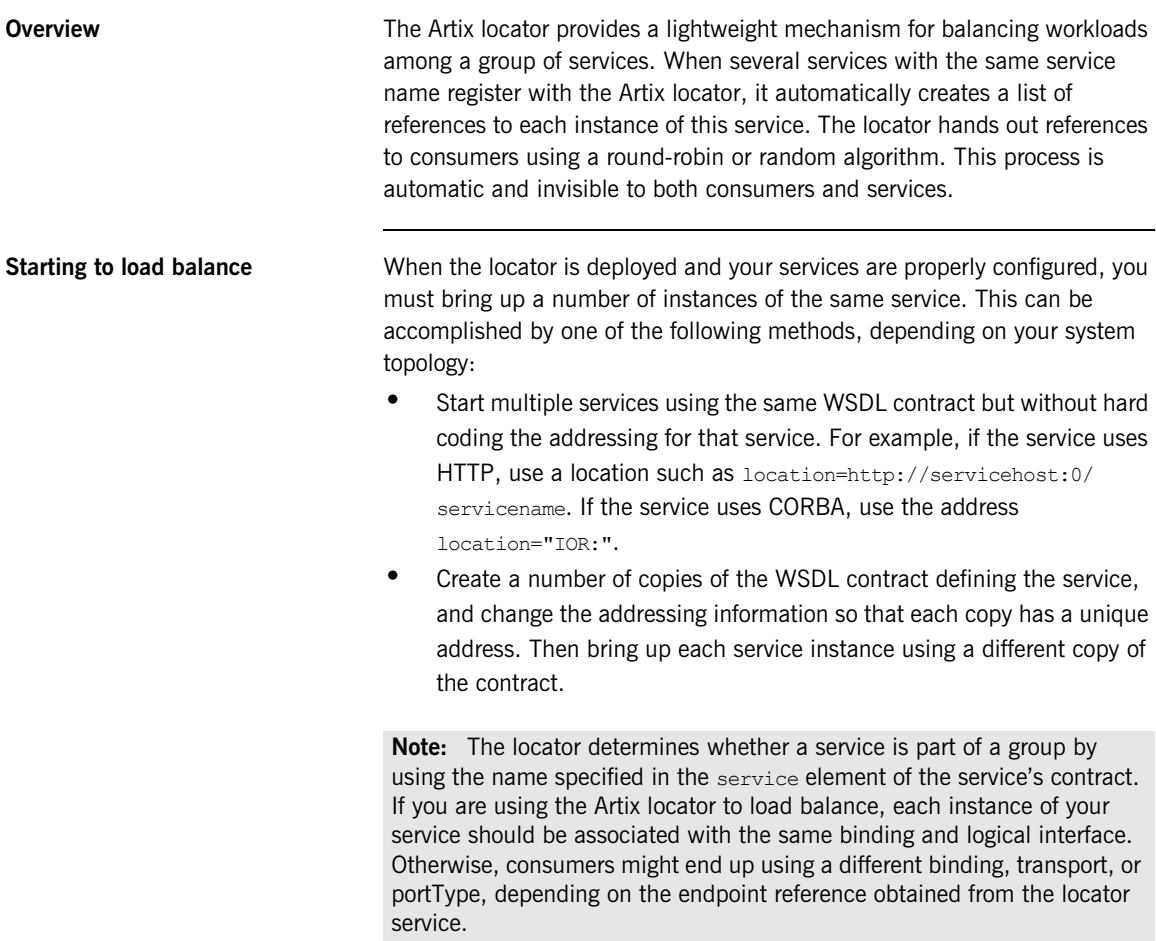

As each service starts up, it automatically registers with the locator. The locator recognizes that the services all have the same service name specified in their Artix contracts and creates a list of references for these service instances.

As consumers make requests for the service, the locator cycles through the list of server instances to hand out references.

### **Using Fault Tolerance Features**

**Overview** Enterprise deployments demand that applications can cleanly recover from occasional failures. The Artix locator is designed to recover from the two most common failures faced by a look-up service:

- **•** Failure of a registered endpoint.
- **•** Failure of the look-up service.

**Endpoint failure** When an endpoint gracefully shuts down, the locator endpoint plug-in associated with that endpoint notifies the locator that it is no longer available. The locator removes the endpoint from its list so it cannot give a consumer a reference to a dead endpoint.

> However, when an endpoint fails unexpectedly, it cannot notify the locator, and the locator can unknowingly give a consumer an invalid reference. This might cause the failure to cascade onto one or more consumers if consumers try to invoke on a dead endpoint.

> To decrease the risk of passing invalid references to consumers, the locator service monitors the health of the endpoints that have been registered with it. If it determines that an endpoint is no longer available, it removes that endpoint from its database. The locator service can determine the availability of its registered endpoints because it expects those endpoints to send periodic ping messages to the locator service. If these messages stop arriving, the locator service determines that the endpoint is dead.

You can adjust the interval between locator service pings by setting the plugins: locator: peer\_timeout configuration variable. The default and minimum setting is 10,000 milliseconds (10 seconds). For further information on this configuration variable, see the [Artix Configuration](../config_ref/index.htm)  [Reference, C++ Runtime](../config_ref/index.htm).

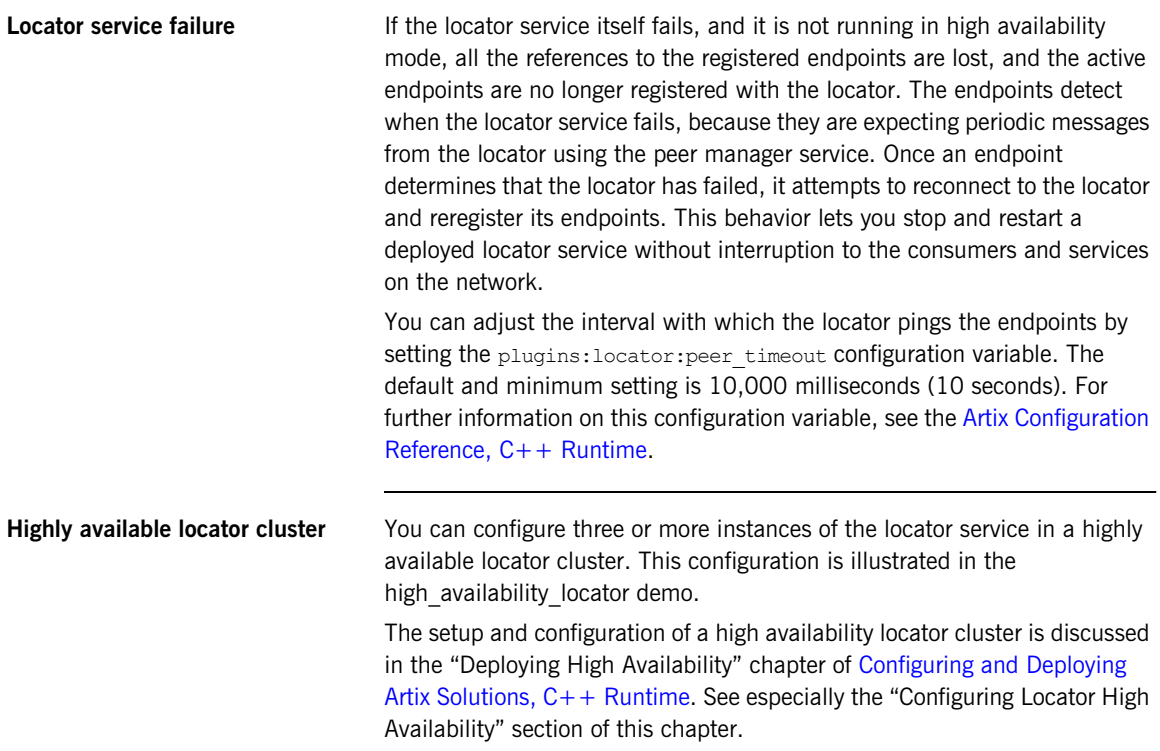

### **Starting Services with Artix 3 Consumer Support**

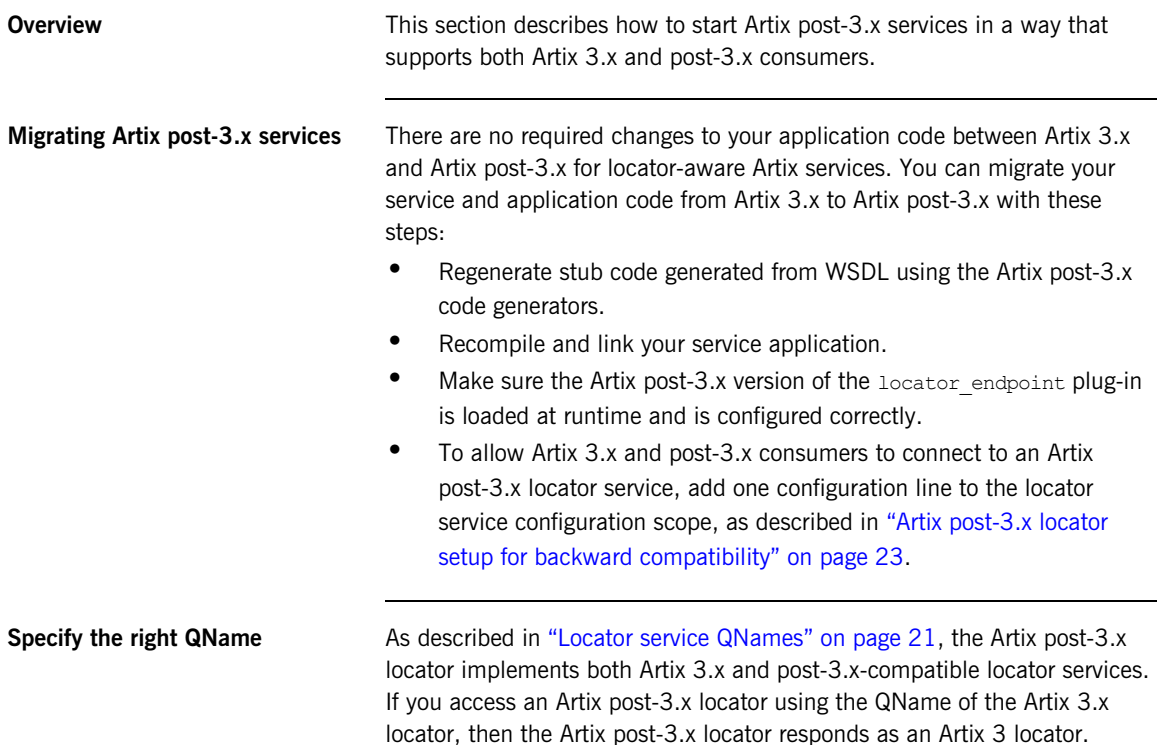

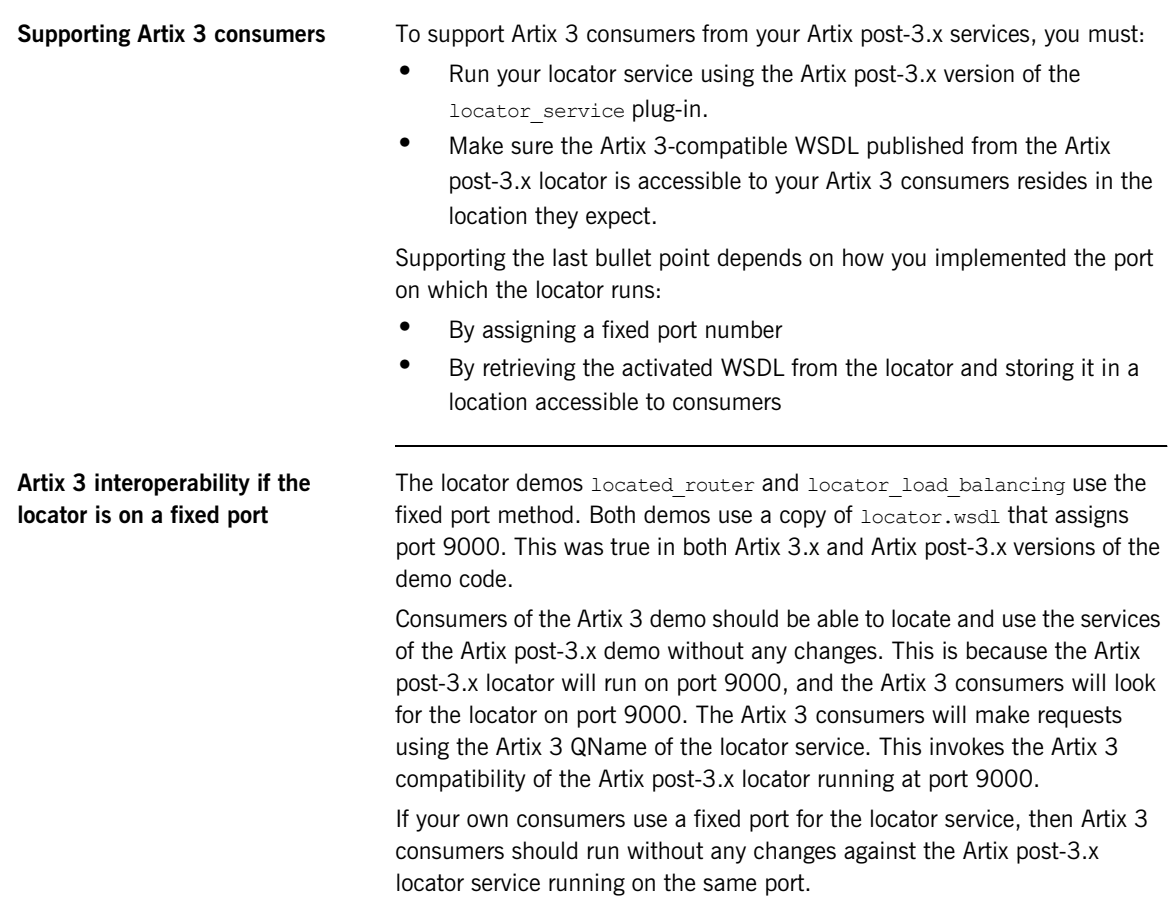

The locator demo named locator has a script that starts a service. This

### **activated WSDL** script queries the locator's container for the locator's WSDL contract, and then writes that activated WSDL to a file. The consumer startup script then reads the activated WSDL from the same file. You do not need to write the activated locator WSDL to a file at the same time the service starts up, as is done in the locator demo. This could occur in a separate script, and only needs to done once. If your applications uses the technique of writing activated WSL to a file, then you must modify the script that writes the WSDL. In your modified script, have the WSDL for both Artix 3 and Artix post-3.x locator services written to different network-accessible locations. Remember to write the Artix 3-compatible WSDL to the location your Artix 3 consumers expect to find it. For example, consumers of the Artix 3 locator demo can be made to interoperate with the locator and services of the same-named Artix post-3.x demo by following these steps. This example uses the Windows version of Artix. 1. This example presumes two Artix installations on the same machine. For example purposes only, let's say that: ♦ Artix post-3.x is installed in C:\IONA Artix 3 is installed in C:\IONA3 2. In the bin directory of the Artix post-3.x version of the demo, copy run cxx server.bat to a new file. Let's call it 4-3 interop.bat. 3. Add one extra line to 4-3 interop.bat, as described and shown below. 4. Create a new 4-3 servers.bat that calls 4-3 interop.bat five times with five arguments, in the same way that run cxx servers.bat does.

**Artix 3 interoperability if you used** 

5. Open a command prompt window and run the test batch files in the following sequence:

Run start\_locator.bat Run 4-3\_servers.bat Run run\_cxx\_client.bat Run run dotnet client.bat Run run java client.bat five times with five arguments

- 6. Open a second command prompt window and change to the Artix 3 locator demo's bin directory.
- 7. In command prompt window 2:

Run run\_cxx\_client.bat Run run java client.bat five times with five arguments Run run dotnet client.bat

The line you must add to 4-3 interop.bat runs it container admin a second time, requesting WSDL using the old locator's QName:

-service {http://ws.iona.com/locator}LocatorService

Another argument writes the resulting WSDL to the location that the Artix 3 locator demo expects to find and use it:

```
-file /iona3/artix/3.0/demos/advanced/locator/etc/
   locator-activated.wsdl
```
The 4-3 interop.bat file now looks like the following example. The newly added line is highlighted in boldface.

**Example 6:** *Example 4-3\_interop.bat file*

```
@echo off
@setlocal
call "../../../../bin/artix_env.bat";
IF "%1"=="blocking" (
SET DEMO_START=
SHIFT /1
) ELSE (
SET DEMO_START=start
)
IF "%1"=="corba" (GOTO runserver)
IF "%1"=="soaphttp" (GOTO runserver)
IF "%1"=="soaptunnel" (GOTO runserver)
IF "%1"=="fixedhttp" (GOTO runserver)
IF "%1"=="fixedtunnel" (GOTO runserver)
echo valid transports are corba soaphttp soaptunnel fixedhttp 
   fixedtunnel
GOTO :end
:runserver
cd ..\cxx\server
it container admin -container ../../etc/ContainerService.url
   -publishwsdl -service {http://ws.iona.com/2005/11/
   locator}LocatorService -file ..\..\etc\locator-activated.wsdl 
it container admin -container ../../etc/ContainerService.url
   -publishwsdl -service {http://ws.iona.com/
   locator}LocatorService -file /iona3/artix/3.0/demos/advanced/
   locator/etc/locator-activated.wsdl
%DEMO_START% server.exe %1 -ORBname demo.locator.server 
   -ORBdomain name locator -ORBconfig domains dir ../../etc
   -BUSservice contract ../../etc/locator-activated.wsdl
GOTO end
:end
@endlocal
```
# **Adding SOAP 1.2 Support**

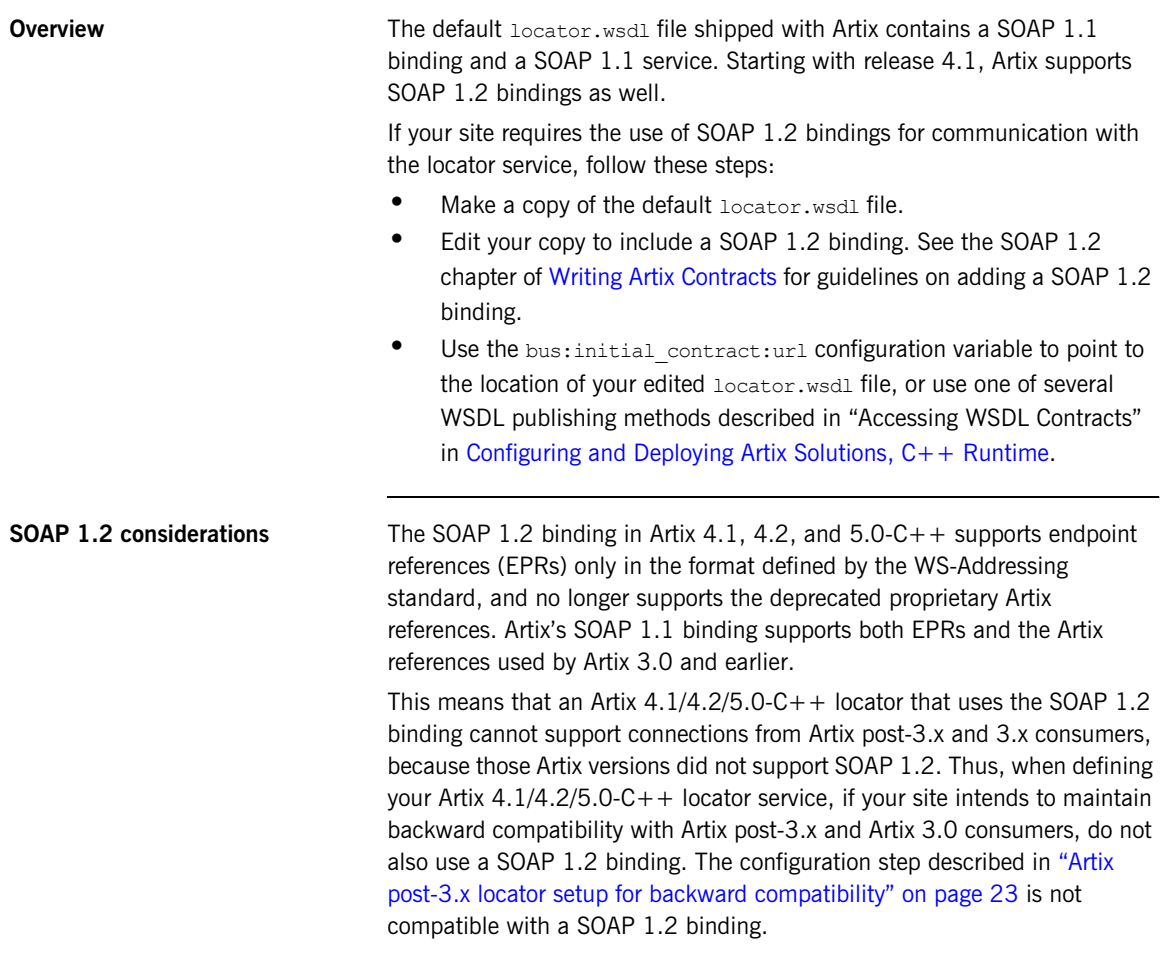

### CHAPTER 3

# Using the Locator from an Artix Consumer

*This chapter describes the configuration and programming steps to enable an Artix consumer to make use of a deployed Artix locator service.*

**In this chapter** This chapter discusses the following topics:

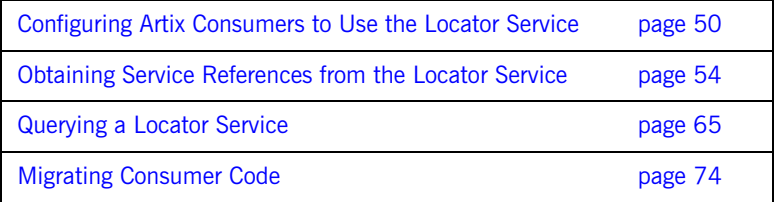

### <span id="page-49-0"></span>**Configuring Artix Consumers to Use the Locator Service**

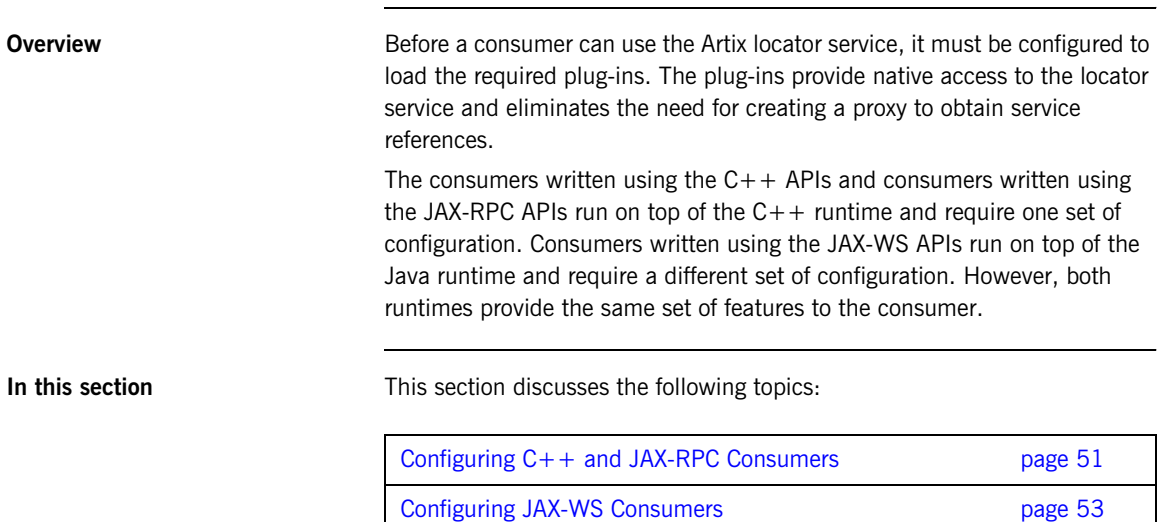

### <span id="page-50-0"></span>**Configuring C++ and JAX-RPC Consumers**

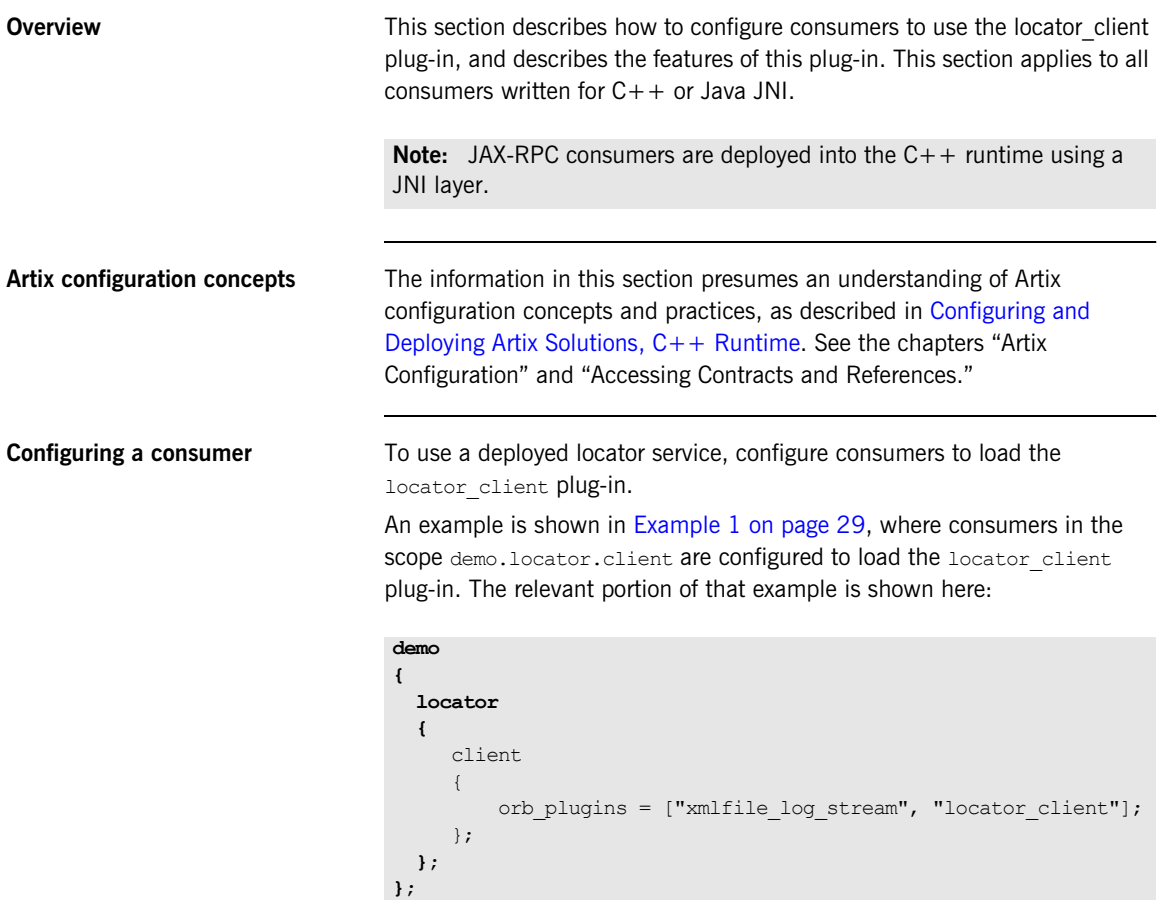

Artix releases prior to 4.0 did not use the locator client plug-in, or any plug-in, for consumers of the locator.

Note: The locator client plug-in is only supported for interacting with a locator service that uses the Artix post-3.x version of the locator service plug-in. It does *not* query a locator service that uses the Artix 3.x version of the locator service plug-in.

**Consumer plug-in features** The locator client plug-in is responsible for helping consumers to resolve their target service endpoints using the locator service, without having any code that explicitly does so. With the plug-in configured to be used, when the consumer's code attempts to resolve its target service's endpoint, the plug-in connects to the locator service to obtain a reference to the target service. This interaction is triggered by the call to resolve the initial reference to the target service. However, it is the plug-in that implements the actions initiated by that call.

> In order to function, the locator client plug-in requires addressing information for the locator service. This can be specified using various techniques outlined in the "Accessing Contracts and References" chapter of Configuring and Deploying Artix Solutions,  $C++$  Runtime. For example, you can pass in the location of the WSDL through the command line, or you can configure the location in the consumer's configuration domain.

There are no configuration variables for the locator client plug-in.

### <span id="page-52-0"></span>**Configuring JAX-WS Consumers**

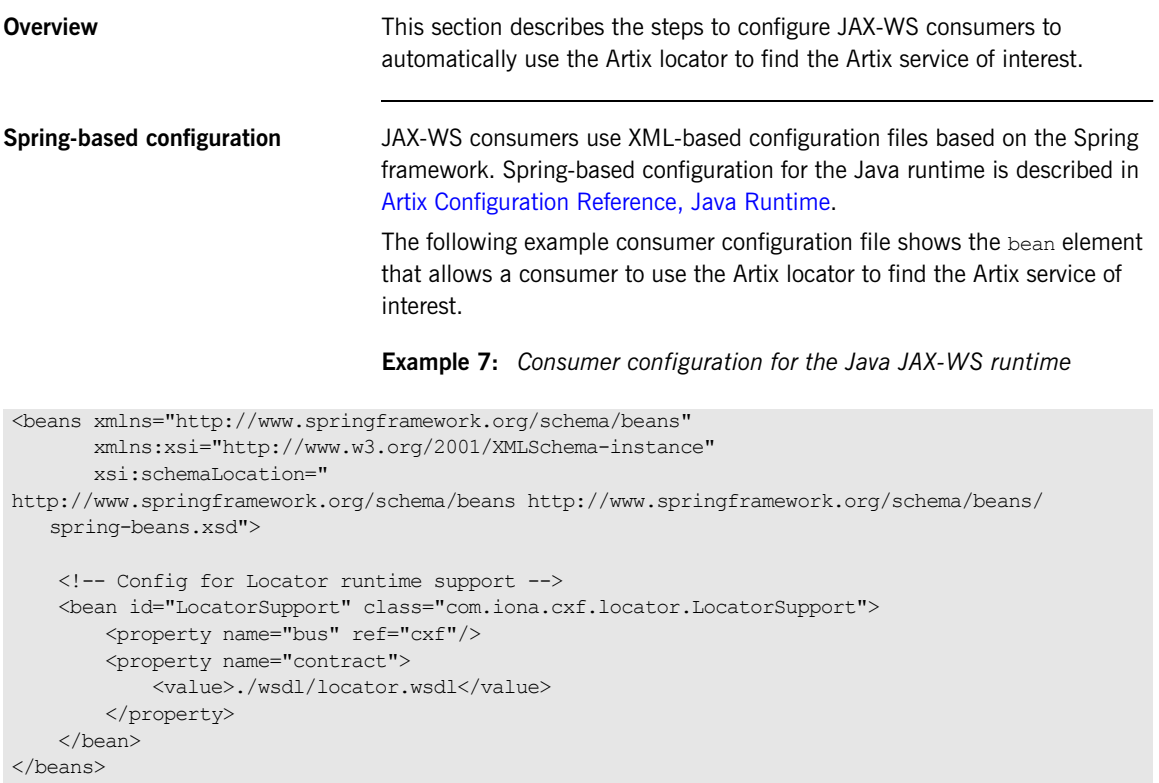

### <span id="page-53-0"></span>**Obtaining Service References from the Locator Service**

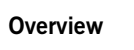

Once a consumer is configured to load the locator service plug-ins, it requires some additional coding to use the locator service to obtain references to the services in which it is interested. Each of the programming models supported by Artix has a slightly different way of enabling a consumer's use of the locator service. However, all of the models make it extremely simple.

**In this section** This section discusses the following topics:

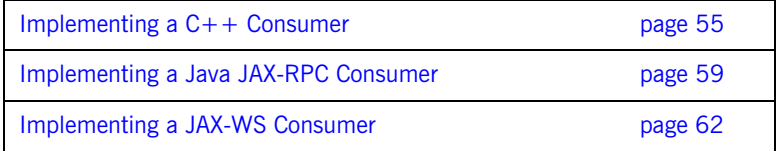

### <span id="page-54-0"></span>**Implementing a C++ Consumer**

<span id="page-54-1"></span>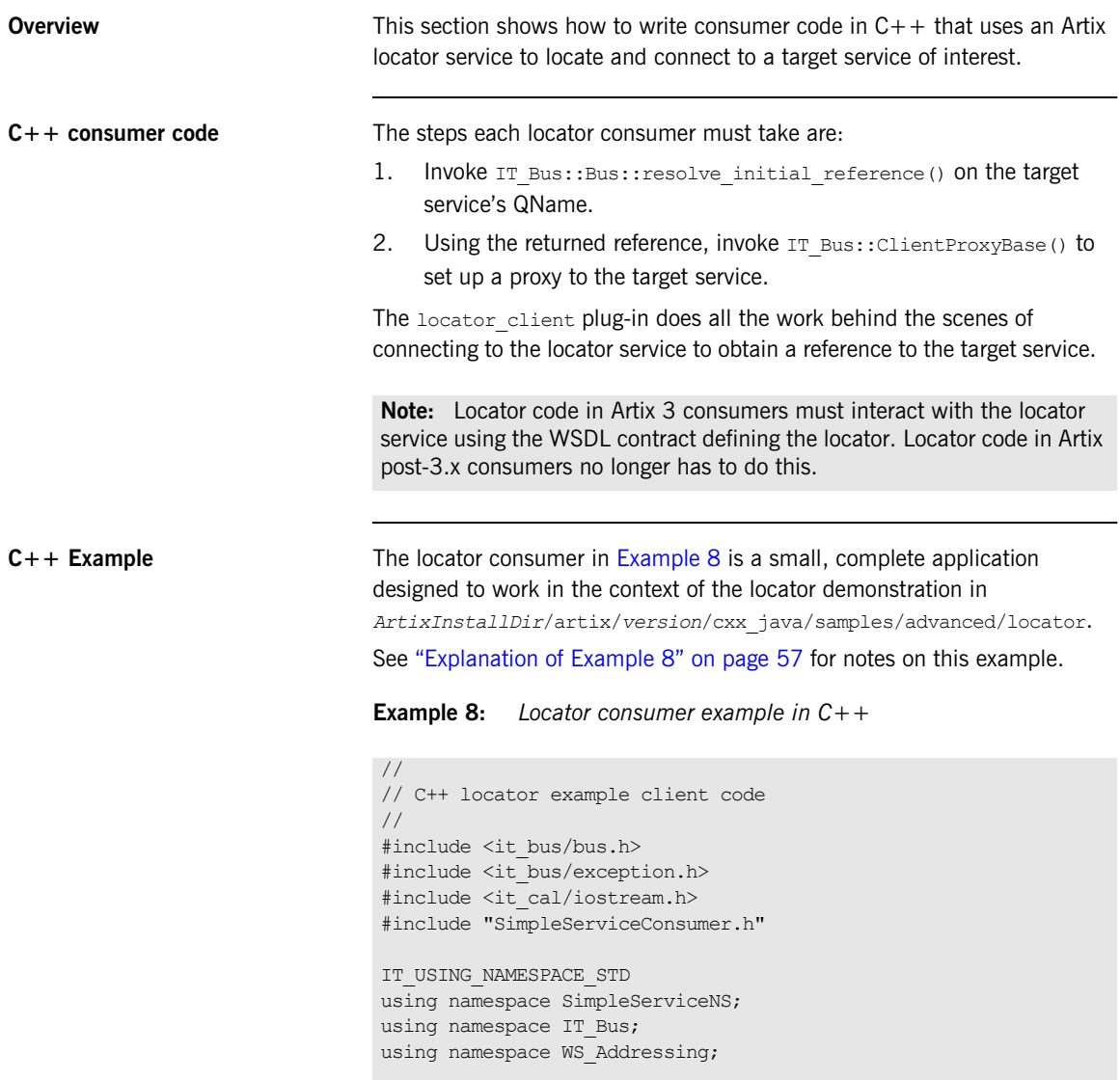

```
Example 8: Locator consumer example in C++ (Continued)
```

```
int main(int argc, char* argv[])
   {
        cout << endl << "SimpleService C++ Client";
        // Initialize the Artix bus.
       IT Bus::Bus var bus;
        try
        {
            cout << endl << "Initializing the bus.";
1 bus = IT Bus::init(argc, (char **)argv,
                               "demo.locator.client");
     }
       catch (IT_Bus::Exception& err)
        {
            cout << endl << "Caught unexpected exception while "
                << "initializing the bus: "
                 << endl << err.message() << endl;
            return -1;
     }
2 QName service_qname("", "SOAPHTTPService",
                            "http://www.iona.com/FixedBinding");
       try
        { // Get a WS-A reference to the target service.
3 EndpointReferenceType ep_ref;
            cout << endl << "Resolving " 
                 << service_qname.get_local_part() 
                 << " service in the locator.";
4 if (!bus->resolve initial reference)
                                  service qname, ep ref))
            {
               cout << endl 
                    << "Unable to resolve a reference using "
                    << "the locator resolver." << endl;
               return -1;
     }
            // Construct a new proxy to the target service 
            // with the result from the locator.
            cout << endl << "Initializing a proxy with the "
                         << "results from the locator.";
5 SimpleServiceClient simple client(ep_ref);
```
**Example 8:** *Locator consumer example in C++ (Continued)*

```
// Use the new proxy to invoke the say hello operation on
        // the target service.
        cout << endl << "Invoking say_hello on the service " 
             \ll service qname.get local part() \ll ".";
       String my greeting = String("Greetings from ") +
                             service qname.get local part();
        String result;
       simple client.say hello(my greeting, result);
       cout << endl << "The say hello operation returned: "
            \ll endl \ll " \ll result \ll "!";
     }
   catch (IT_Bus::Exception& err)
     {
        cout << endl 
             << "Caught unexpected exception while invoking "
              << "on the endpoint: "
             << endl << err.message() << endl;
        return -1;
     } 
    cout << endl << endl;
    return 0;
}
```
**[6](#page-57-3)**

<span id="page-56-0"></span>**Explanation of [Example 8](#page-54-1)** The following points refer to the number labels in [Example 8](#page-54-1).

<span id="page-56-1"></span>1. This example hard codes an association with the demo.locator.client configuration scope by means of an argument to the IT  $Bus:init()$  call. In a production application, you are more likely to specify the scope in an -ORBname parameter when invoking the consumer executable.

The association with the configuration scope is what ensures that the locator client plug-in is loaded at runtime. This example presumes a configuration file like the one shown in [Example 1 on page 29.](#page-28-0)

<span id="page-56-2"></span>2. This line constructs a QName for the target service to which this consumer will connect at runtime. The components of the QName are defined in the target service's WSDL contract. In this case, the target service's contract is in *ArtixInstallDir*/artix/*version*/cxx\_java/ samples/advanced/locator/etc/simple\_service.wsdl.

<span id="page-57-3"></span><span id="page-57-2"></span><span id="page-57-1"></span><span id="page-57-0"></span>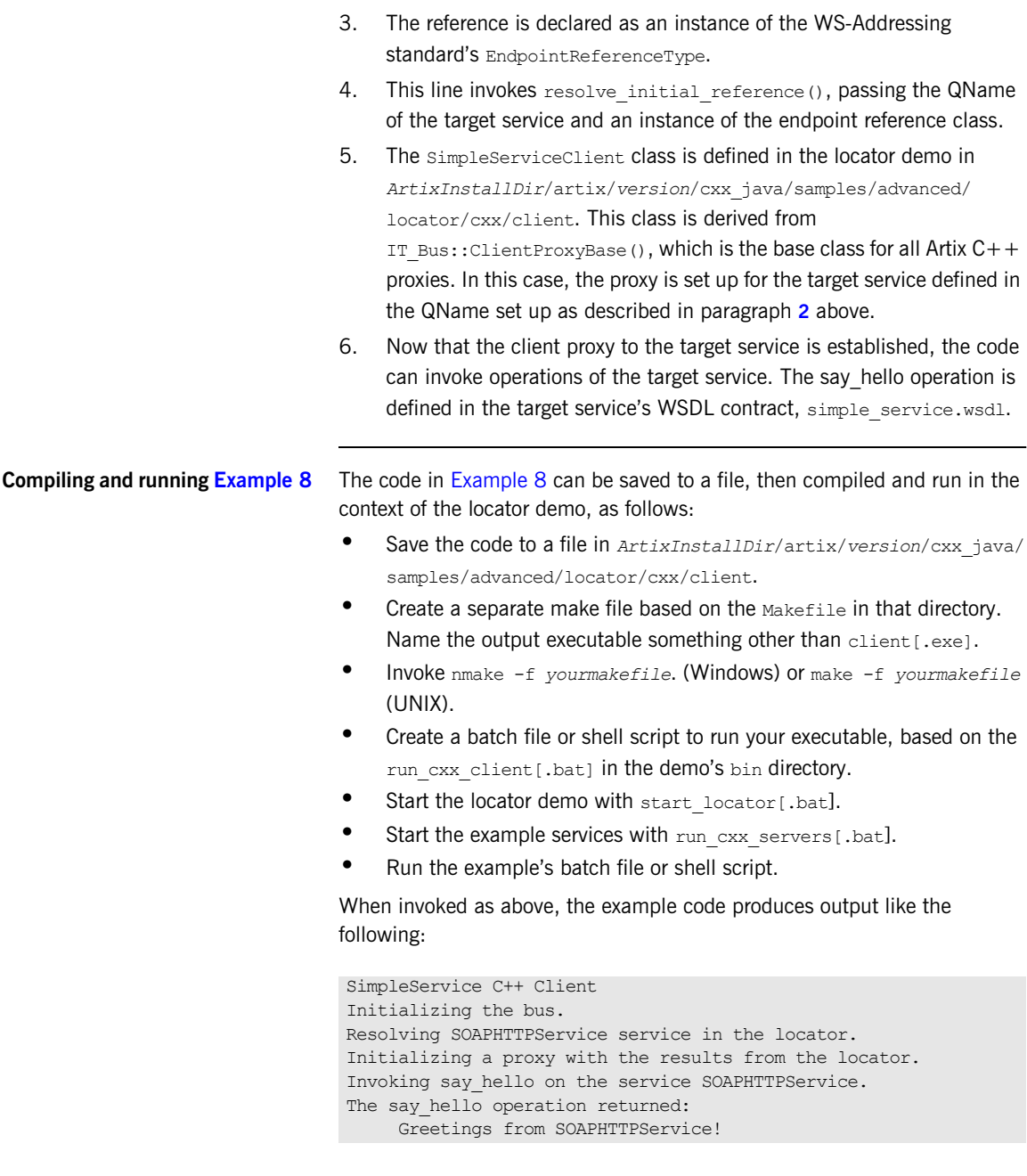

### <span id="page-58-0"></span>**Implementing a Java JAX-RPC Consumer**

<span id="page-58-2"></span><span id="page-58-1"></span>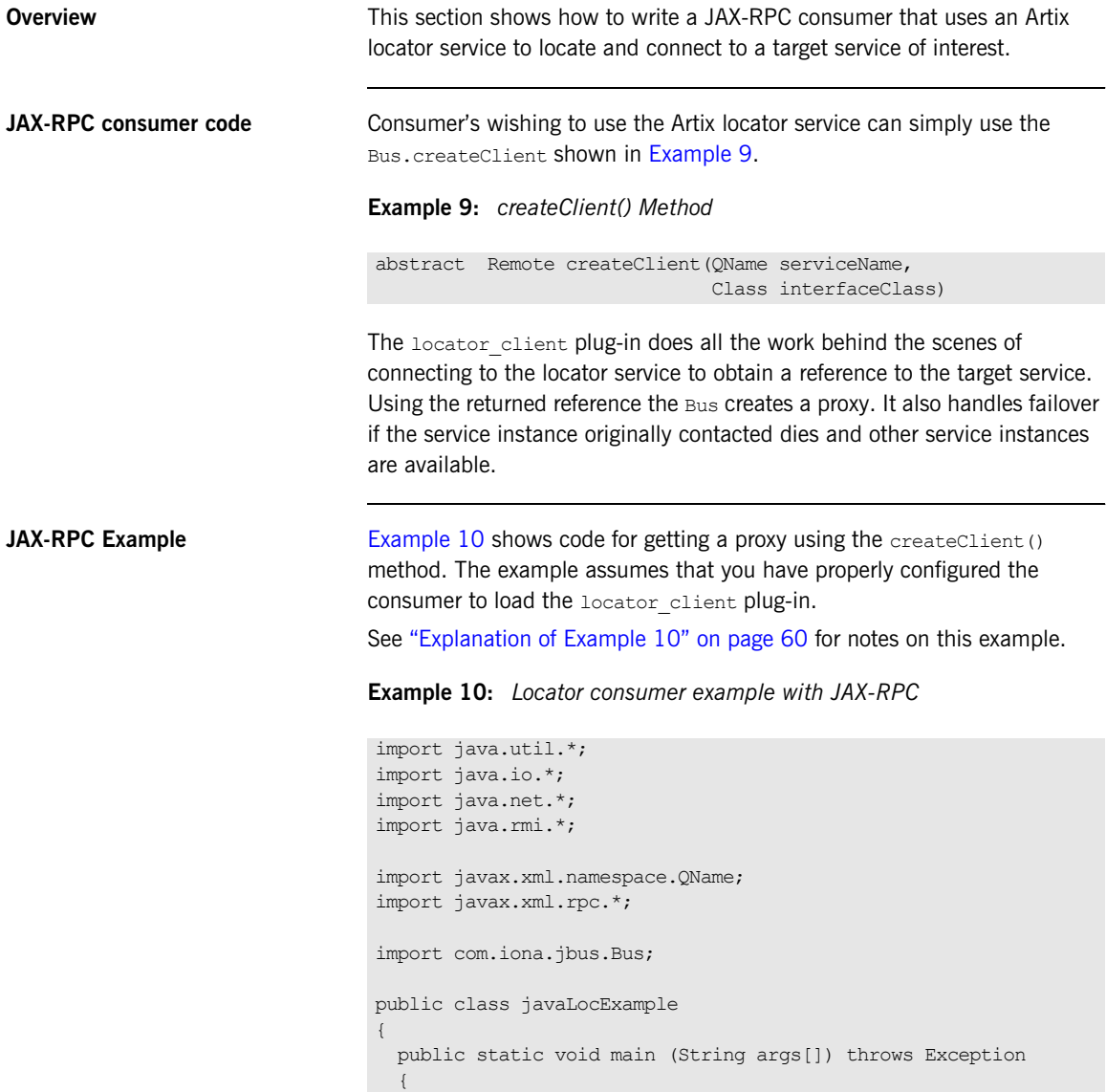

**Example 10:** *Locator consumer example with JAX-RPC (Continued)*

```
1 Bus bus = Bus.init(args);
2 QName name = new QName("http://www.iona.com/FixedBinding",
                                "SOAPHTTPService");
3 client = (SimpleService)bus.createClient(name,
                                               SimpleService.class);
         if (client == null) {
           System.err.println("Couldn't create SimpleService client "
                             + "proxy from locator");
           }
        // Use the new proxy to invoke the say hello operation on
         // the target service.
         String result;
         String greeting = "Greetings from SOAPHTTPService!";
        System.out.println("Invoking say hello on the service " +
                            name.getLocalPart() +"."); 
4 result = client.say hello(greeting);
        System.out.println("The say hello operation returned: \n"
                          + " - + result);
      }
    }
```
<span id="page-59-0"></span>**Explanation of [Example 10](#page-58-2)** The following points refer to the number labels in Example 10.

<span id="page-59-1"></span>1. This example initializes the bus with whatever arguments are passed on the command line. The command line arguments must include -ORBname demo.locator.client to associate this consumer with the configuration scope demo.locator.client.

The association with the configuration scope is what ensures that the locator client plug-in is loaded at runtime. This example presumes a configuration file like the one shown in [Example 1 on page 29.](#page-28-0)

<span id="page-59-2"></span>2. This line constructs a QName for the target service to which this consumer will connect at runtime. The components of the QName are defined in the target service's WSDL contract.

- <span id="page-60-0"></span>3. The createClient() method uses the supplied QName to perform a look up using the locator service and obtain a reference to an instance of the desired service. It uses the EPR returned from the locator to create a proxy to the service instance.
- <span id="page-60-1"></span>4. Now that the client proxy to the target service is established, the code can invoke operations of the target service. The say hello operation is defined in the target service's WSDL contract, simple service.wsdl.

### <span id="page-61-0"></span>**Implementing a JAX-WS Consumer**

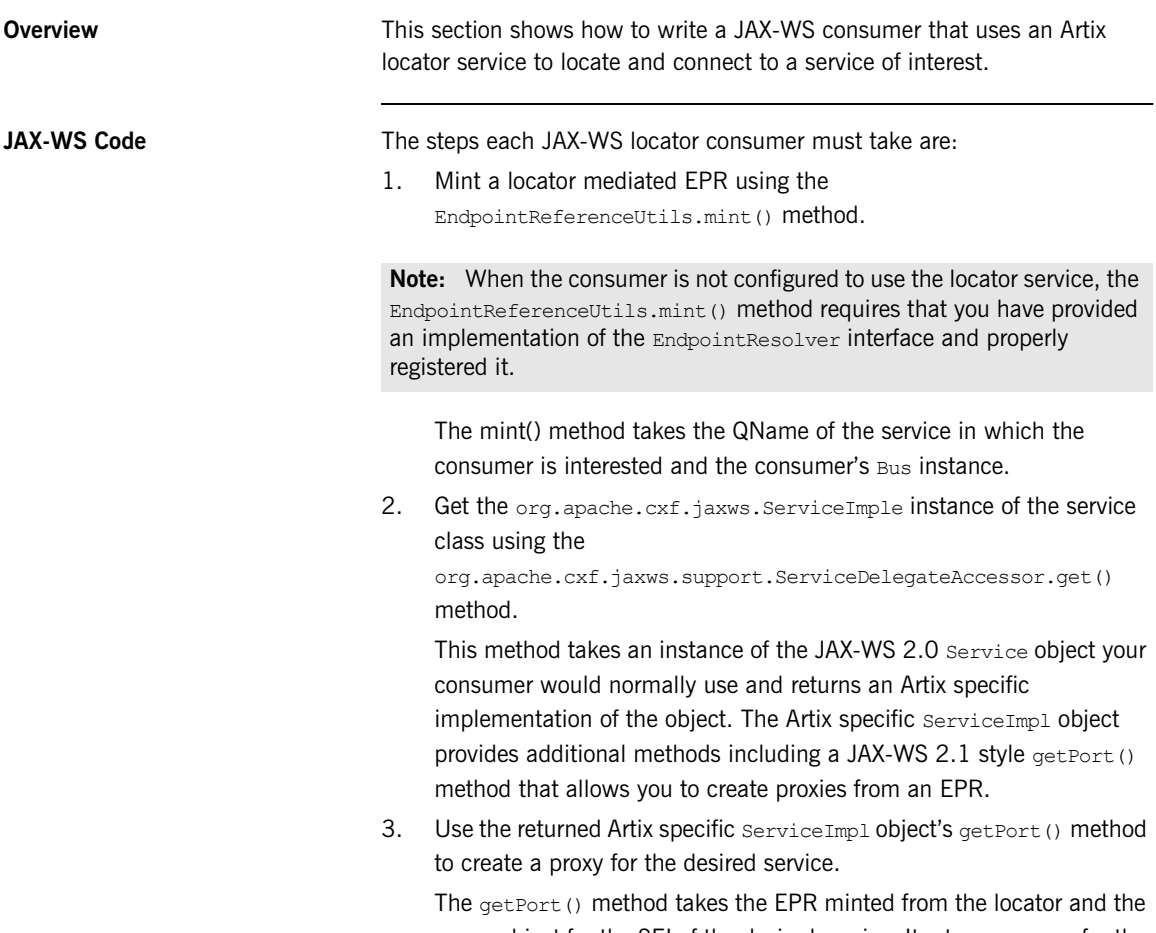

Class object for the SEI of the desired service. It returns a proxy for the desired service.

<span id="page-62-0"></span>**JAX-WS example** [Example 11](#page-62-0) shows code for using the locator service from a JAX-WS consumer. You can find a sample application in *ArtixInstallDir*/artix/ *version*/java/samples/locator/discovery.

### **Example 11:** *JAX-WS Consumer Using the Artix Locator*

```
import org.apache.cxf.jaxws.ServiceImpl;
   import org.apache.cxf.jaxws.support.ServiceDelegateAccessor;
   import org.apache.cxf.ws.addressing.EndpointReferenceType;
   import org.apache.cxf.wsdl.EndpointReferenceUtils;
    ...
   public final class Client
    {
      private static final QName SERVICE_NAME 
          = new QName("http://apache.org/hello world soap http",
       "SOAPService");
      ...
      public static void main(String args[]) throws Exception
      {
1 Bus bus = BusFactory.getDefaultBus();
2 EndpointReferenceType epr =
         EndpointReferenceUtils.mint(SERVICE_NAME, bus);
3 ServiceImpl serviceImpl = 
          ServiceDelegateAccessor.get(new SOAPService());
4 Greeter greeter = serviceImpl.getPort(epr, Greeter.class);
      ...
      }
       ...
    }
```
The code in [Example 11](#page-62-0) does the following:

- <span id="page-62-1"></span>1. Gets the consumer's bus instance.
- <span id="page-62-2"></span>2. Mints an EPR for the service whose QName is stored in SERVICE\_NAME.
- <span id="page-63-0"></span>3. Gets the Artix specific ServiceImpl object for the JAX-WS 2.0 Service object that would normally be used to get a proxy for the remote service.
- <span id="page-63-1"></span>4. Gets a proxy for the remote service using the Artix specific ServiceImpl and the EPR minted from the locator.

# <span id="page-64-0"></span>**Querying a Locator Service**

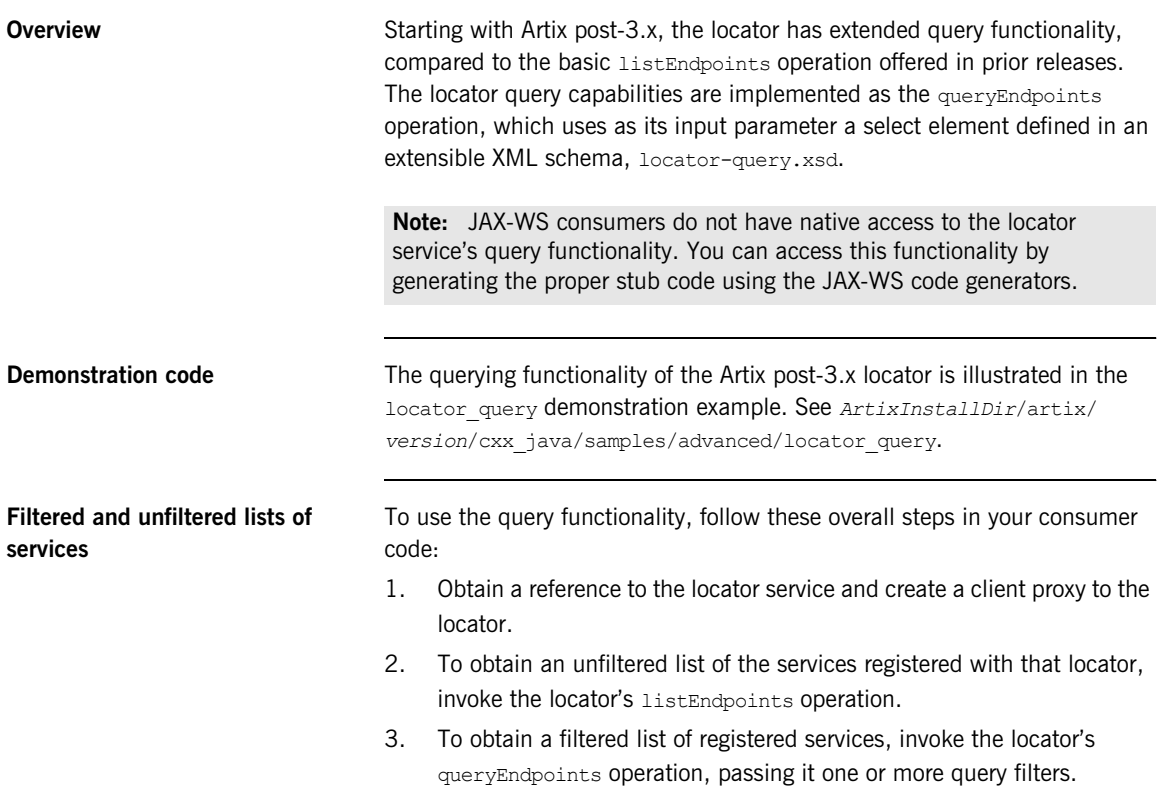

**Extensible query language** The query language used by the queryEndpoints operation is governed by an XML Schema, which is installed by default in *ArtixInstallDir*/artix/ *version*/schemas/locator-query.xsd.

> The  $C++$  data types used in the examples in this section are from code generated from this schema (or from locator.wsdl, which includes this schema). Artix does not ship with code generated from this schema or WSDL, so it is the Artix developer's responsibility to generate code from the schema or WSDL and make use of it.

> Because the query language is in a schema, you can extend the schema to add new query functionality.

> The contents of the locator query.xsd schema are shown in [Example 12](#page-66-0).

```
Example 12: Contents of locator-query.xsd
```

```
<?xml version="1.0" encoding="UTF-8"?>
<xs:schema 
   targetNamespace="http://ws.iona.com/2005/11/locator/query"
       elementFormDefault="qualified"
   xmlns:xs="http://www.w3.org/2001/XMLSchema"
    xmlns:tns="http://ws.iona.com/2005/11/locator/query">
   <xs:simpleType name="FieldEnumeratedType">
    <xs:restriction base="xs:string">
       <xs:enumeration value="GROUP"/>
      <xs:enumeration value="SERVICE"/>
      <xs:enumeration value="PORTNAME"/>
       <xs:enumeration value="INTERFACE"/>
      <xs:enumeration value="BINDING"/>
       <xs:enumeration value="EXTENSOR"/>
     </xs:restriction>
   </xs:simpleType>
   <xs:simpleType name="FilterFieldType">
     <xs:union memberTypes="tns:FieldEnumeratedType xs:string"/>
   </xs:simpleType>
   <xs:complexType name="FilterType">
     <xs:simpleContent>
      <xs:extension base="xs:string">
         <xs:attribute name="field" type="tns:FilterFieldType"
             use="required"/>
       </xs:extension>
     </xs:simpleContent>
  </xs:complexType>
  <xs:complexType name="QuerySelectType">
    <xs:sequence>
      <xs:element name="filter" type="tns:FilterType" minOccurs="0"
           maxOccurs="unbounded"/>
       <xs:any namespace="##other" minOccurs="0" processContents="lax"/>
     </xs:sequence>
  </xs:complexType>
   <xs:element name="select" type="tns:QuerySelectType"/>
</xs:schema>
```
**Query functionality** The target namespace of the locator-query.xsd schema is http:// ws.iona.com/2005/11/locator/query. The query:select element of type query:QuerySelectType is a sequence of filters. It is extensible insofar as it can support future xs:any elements without breaking compatibility. In the current implementation, the locator service ignores all xs:any elements that may be present within a select element.

> A filter is a pair of *type* and *value*. The *value* is a string; some filters use QName values represented as strings in canonical form:

[{<namespace>}]<local-part>

The logic to convert QNames to and from canonical string representation is available from the  $IT$  Bus:: QName type (as shown in the example in this section).

The *type* of a filter is one of the query:FieldEnumeratedType values. The filter type is extensible by allowing any other field type. Extensibility was achieved by making the Filter *type* a union of the supported enumerated type and a string. Any value different from the ones present in the enumerated type is ignored by the current locator implementation.

The value of a filter could be either a string or a QName, depending on the filter type. When the value is a QName, you still needs to pass it as a string using its canonical value.

The matching rules for the supported filter types are shown in the following table. There is no wildcard support in these filter types, so the search text must be exact.

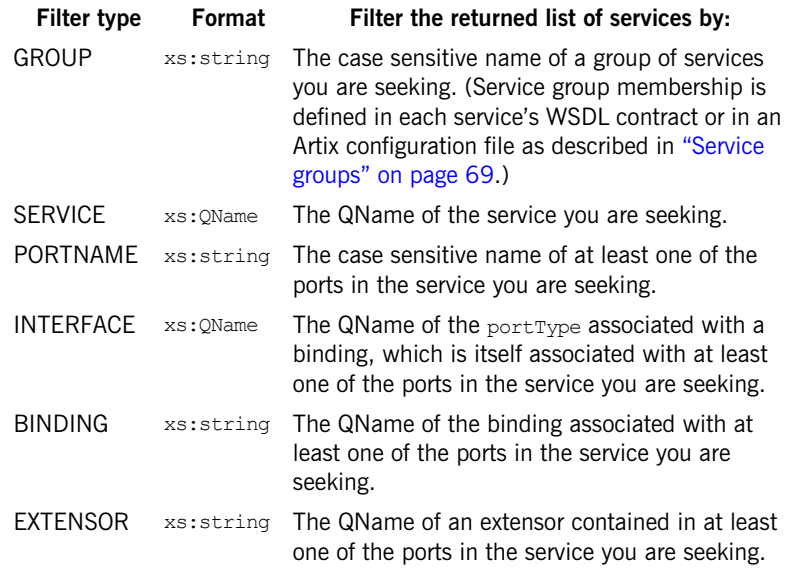

<span id="page-68-0"></span>**Service groups** Starting with Artix post-3.x, you can assign arbitrary group membership to services. This feature is used in combination with the locator's query functionality. For example, you could query the locator to ascertain which services belong to which groups.

> There is no restriction on assigning services to groups in different processes. It is valid to have services in the same process belong to different groups, or to no group at all. It is valid for services in different processes to belong to the same group. By default, a service belongs to no group.

A service can be assigned to a group by means of a WSDL extension or by means of configuration.

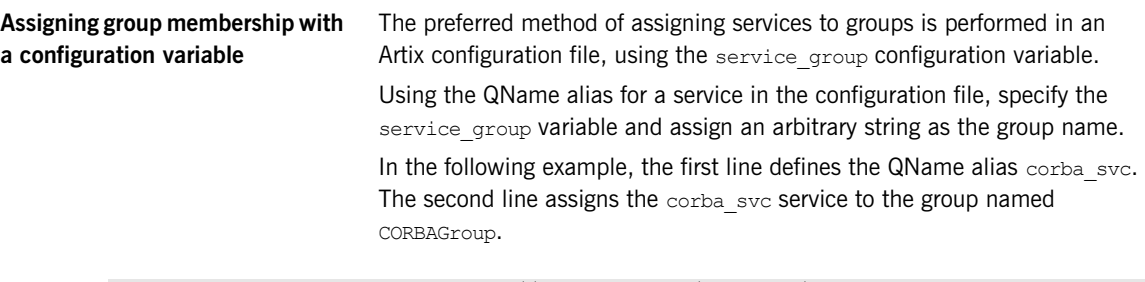

```
bus:qname_alias:corba_svc = "{http://demo.iona.com/advanced/LocatorQuery}CORBAService";
...
plugins:locator:service_group:corba_svc = "CORBAGroup";
```
**Note:** Configuration-assigned group membership takes precedence over WSDL-assigned group membership.

You can define a global group for all services associated with the current bus. All services that do not have a group definition in their WSDL or configuration then belong to the global group by default.

plugins:locator:service group = "<default-group-name>";

**Assigning group membership in WSDL** 

You can use an Artix WSDL extension to assign a service to a group in the service's WSDL contract.

The WSDL extension is defined in a new schema under the types section in locator.wsdl:

```
<xs:schema targetNamespace="http://ws.iona.com/2005/11/locator/extensions">
     <xs:element name="group" type="xs:string"/>
</xs:schema>
```
This allows service WSDL contracts to use the name= attribute, as shown in this example taken from the locator query demo.

```
xmlns:locx="http://ws.iona.com/2005/11/locator/extensions"
...
<service name="CORBAService">
     <locx:group>QUERY-DEMO</locx:group>
     <port binding="tns:SimpleServicePortType_CORBABinding" name="CORBAPort">
         <corba:address location="file:../../corba_server.ior"/>
         <corba:policy poaname="corbaport"/>
     </port>
</service>
```
### **Locator query example with single query**

The following  $C++$  code fragment demonstrates the locator's query functionality. This example uses a single query filter:

```
// Create a query
    QuerySelectType select;
    FilterType filter;
     FilterFieldType fld;
     fld.setFieldEnumeratedType(
         FieldEnumeratedType(FieldEnumeratedType::GROUP));
     filter.setfield(fld);
     filter.setvalue("SAMPLE-VALUE");
    select.getfilter().push back(filter);
     // Create a proxy for the locator.
     // (This assumes that the bus already been initialized)
    Reference locator ref;
    bus->resolve_initial_reference(LOCATOR_SERVICE_NAME,
                                    locator ref);
    LocatorServiceClient locator client(locator ref);
     // Invoke
    ElementListT<endpoint> result;
    locator client->queryEndpoints(select, result);
     // Use the result in some way ...
```
#### **Locator query example with multiple queries**

The locator supports queries based on multiple filters. The filters restrict the endpoints in the result set to those endpoints that match the value in each filter. They act as a composite filter with an implicit AND operator.

Filters have a type and a value. There are no restrictions on mixing different filters based on their type. It is valid to add filters of the same type.

<span id="page-72-0"></span>The following  $C++$  code fragment illustrates the use of the locator's query functionality with multiple query filters.

```
QName sample_portType("", "MyPortType", "http://www.example.com/
   demo");
QuerySelectType select;
FilterType filter;
FilterFieldType fld;
fld.setFieldEnumeratedType(
    FieldEnumeratedType(FieldEnumeratedType::GROUP));
filter.setfield(fld);
filter.setvalue("SAMPLE-VALUE");
select.getfilter().push_back(filter);
fld.setFieldEnumeratedType(
     FieldEnumeratedType(FieldEnumeratedType::INTERFACE));
filter.setfield(fld);
filter.setvalue(sample portType.get as canonical string());
select.getfilter().push_back(filter);
```
## **Migrating Consumer Code**

<span id="page-73-2"></span><span id="page-73-1"></span><span id="page-73-0"></span>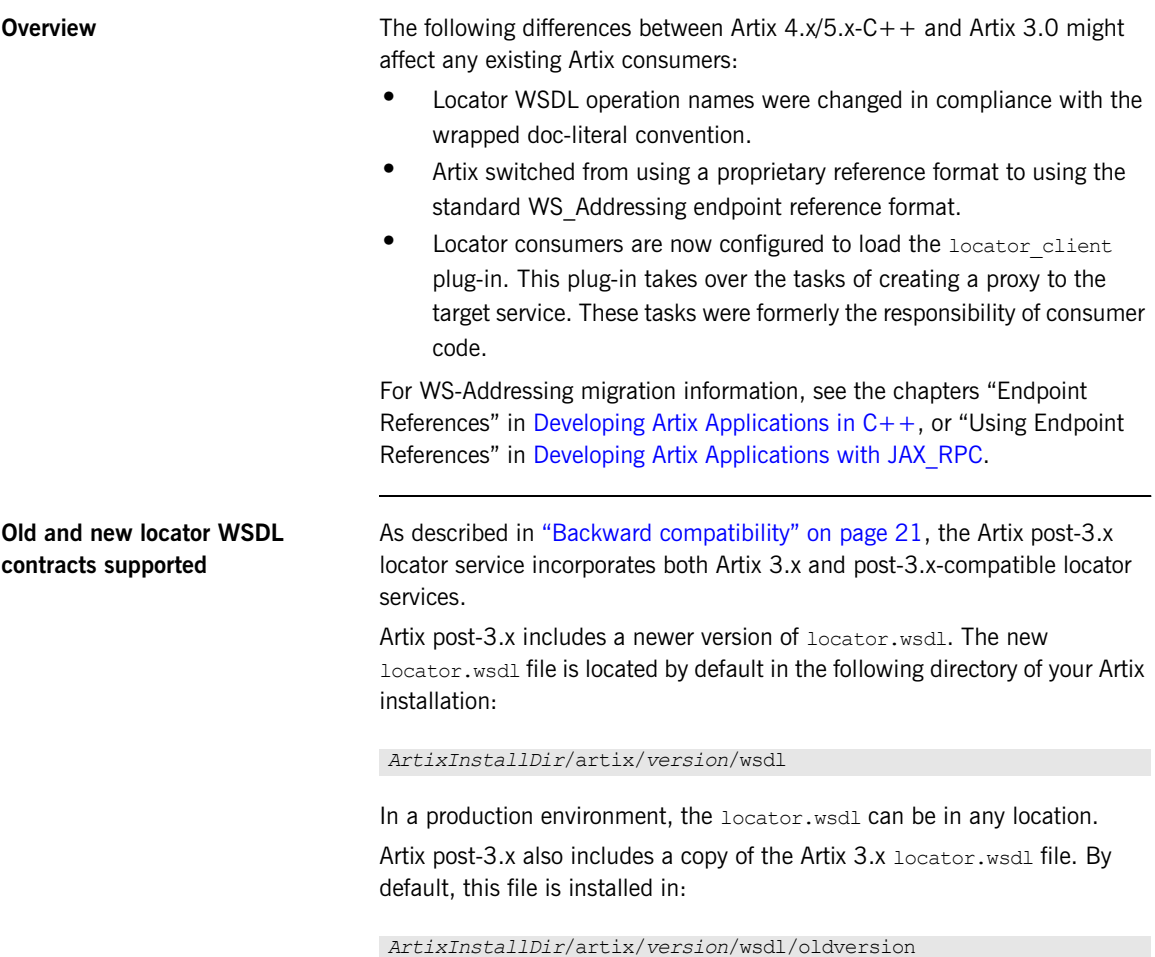

<span id="page-74-2"></span><span id="page-74-1"></span>The Artix  $4/5-C++$  configuration file,  $artix.cfa$ , resolves which locator.wsdl contract to use by distinguishing the QName with which the locator service is called. The default  $artix.c$  file contains the following lines:

```
bus:qname_alias:locator_oldversion = "{http://ws.iona.com/locator}LocatorService";
bus:qname_alias:locator = "{http://ws.iona.com/2005/11/locator}LocatorService";
...
bus:initial_contract:url:locator_oldversion = "ArtixInstallDir/artix/version/wsdl/oldversion/
   locator.wsdl";
bus:initial_contract:url:locator = "ArtixInstallDir/artix/version/wsdl/locator.wsdl";
```
Thus, if consumer code requests a reference using the QName {http:// ws.iona.com/locator}LocatorService, then any request for the locator's initial contract is directed to the 3.x version of  $1$ ocator.wsdl in the wsdl/ oldversion directory.

<span id="page-74-0"></span>By using the Artix  $4/5$ -C++ version of the locator QName,  $\frac{8}{10}$ tter:// ws.iona.com/2005/11/locator}LocatorService, any request for the locator's initial contract is directed to the 4  $x/5$   $x-C++$  version of locator.wsdl.

**Configuration for Artix post-3.x locator service** To allow Artix 3.x and post-3.x consumers to connect to an Artix 4.1, 4.2, or  $5.x/C++$  locator service, add one new configuration entry to the locator service configuration scope, as described in ["Artix post-3.x locator setup for](#page-22-0)  [backward compatibility" on page 23](#page-22-0).

<span id="page-75-1"></span><span id="page-75-0"></span>**Locator WSDL operation names** The names of public operations in the Artix 4 and 5-C++ version of locator.wsdl have been changed, as described in [Table 1.](#page-75-1)

<span id="page-75-4"></span><span id="page-75-3"></span>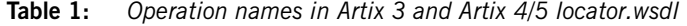

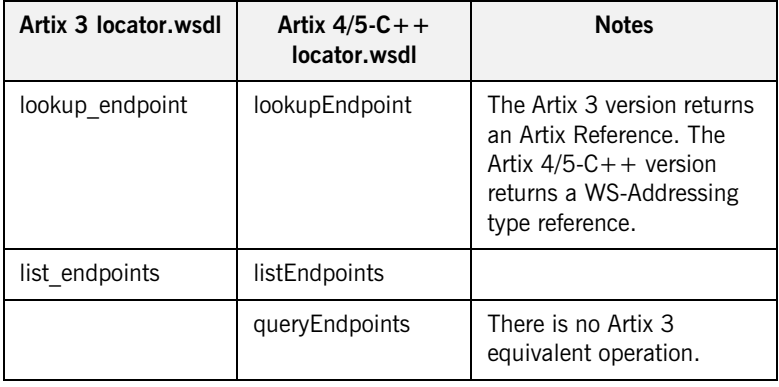

#### **Migrating consumer code to Artix post-3.x**

<span id="page-75-2"></span>As described in ["Migrating from Previous Versions" on page 21,](#page-20-1) the Artix 4/ 5-C++ locator supports the use of unmodified Artix 3 consumers. This allows you to put your first migration efforts into upgrading your locators and services to Artix 4 or  $5-C++$ . Once those tasks are complete, you can migrate your consumers as follows:

- 1. Edit your configuration files to make sure the locator client plug-in is loaded in the configuration scope(s) used by your locator consumers. See ["Configuring C++ and JAX-RPC Consumers" on page 51](#page-50-0).
- 2. If your code directly invokes any operations of the locator.wsdl contract, update the operation names as described in ["Locator WSDL](#page-75-0)  [operation names" on page 76](#page-75-0).

3. For consumers in C++, simplify your consumer code as described below.

<span id="page-76-0"></span>In Artix 3, the coding steps that every locator consumer had to take were the following:

- <span id="page-76-1"></span>i. Invoke IT Bus::Bus::resolve initial reference() on the locator's QName.
- ii. Using the returned reference, invoke IT Bus::ClientProxyBase() to set up a proxy to the locator.
- iii. Using the proxy, invoke the locator's  $l$   $\infty$   $\infty$  endpoint operation to get a reference to the target service.
- iv. Using the reference returned by the locator, invoke ClientProxyBase() to set up a proxy to the target service.

In Artix post-3-x, because the locator client plug-in is doing most of the work, the coding steps are shortened to the following:

- i. Invoke IT Bus::Bus::resolve initial reference() on the target service's QName.
- ii. Using the returned reference, invoke  $IP$  Bus:: $ClientProxyBase()$ to set up a proxy to the target service.

**Note:** If your application invokes the listEndpoints or queryEndpoints operations of the locator service, then you must still create a proxy to the locator service. This is described in ["Querying a Locator Service" on](#page-64-0)  [page 65](#page-64-0).

- 4. For consumers in Java for the  $C++/JAX-RPC$  runtime, change your consumer code as described below.
	- i. Remove code that resolves a reference to the locator and sets up a proxy to the locator service itself.
	- ii. Instead of invoking the locator service's lookup endpoint operation to get a reference, use resolveInitialEndpointReference to directly return a reference to the target service.
	- iii. Use members of the endpoint reference class to extract from the returned reference the location of the WSDL for the target service.
	- iv. Create a client proxy for the target service.

CHAPTER 3 | **Using the Locator from an Artix Consumer**

### CHAPTER 4

# Using the Locator from a Non-Artix **Client**

*The Artix locator service can be used by consumers generated by other SOA systems.*

**In this chapter** This chapter discusses the following topics:

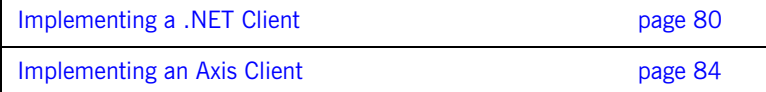

## <span id="page-79-0"></span>**Implementing a .NET Client**

<span id="page-79-1"></span>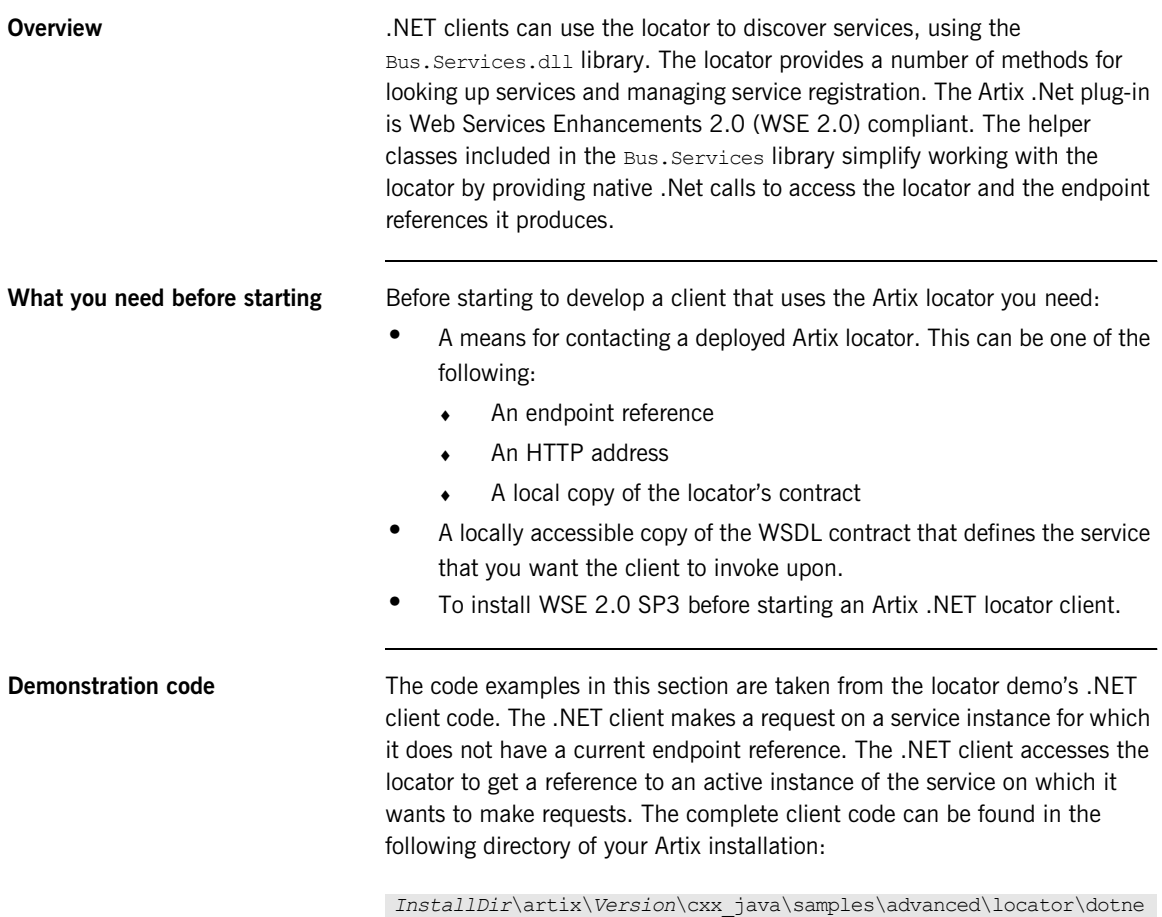

t\client

**Procedure** To develop a .Net client that uses the Artix locator, do the following:

- 1. Create a new project in Visual Studio.
- 2. Right-click the folder for your new project and select **Add Reference** from the pop-up menu.
- 3. Click **Browse** on **Add Reference** window.
- 4. In the file selection window, browse to your Artix installation and select the Bus.Services.dll from the *InstallDir*\artix\*Version*\utils\.NET directory.
- 5. Click **OK** to return to the Visual Studio editing area.
- 6. Right-click the folder for your new project and select **Add Web Reference** from the pop-up menu.
- 7. In the **Address:** field of the browser, enter the full path name of the contract for the service on which you are going to make requests.
- 8. Click **Add Reference** to return to the Visual Studio editing area.
- 9. Open the .cs file generated for the contract you imported.
- 10. Locate the class declaration for the service on which you intend to make requests. The class declaration looks similar to that shown in [Example 13.](#page-80-0)

#### <span id="page-80-0"></span>**Example 13:** *.Net Service Proxy Class Declaration*

public class SOAPService : System.Web.Services.Protocols.SoapHttpClientProtocol {

- 11. Add a new C# class to your project.
- 12. Add the statement using Bus. Services; after the statement using System;.

13. Create a service proxy for the Artix locator by instantiating an instance of the Bus.Services.Locator class as shown in [Example 14.](#page-81-0)

#### <span id="page-81-0"></span>**Example 14:** *Instantiating a Locator Proxy in .NET*

Locator  $l = new Location('http://localhost:8080");$ 

The constructor's parameter is the HTTP address of a deployed locator. The Locator class also has two constructors that take an Artix reference or a WSDL contract for use with the Artix locator.

14. Create a QName representing the name of the service you wish to locate using an instance of the System. Xml.XmlQualifiedName class as shown in [Example 15.](#page-81-1)

#### <span id="page-81-1"></span>**Example 15:** *Creating a .NET QName*

```
XmlQualifiedName service = new XmlQualifiedName(
   "HelloWorldService",
   "http://www.iona.com/hello_world_soap_http"
);
```
15. Invoke the lookup endpoint () method on the locator proxy as shown in [Example 16.](#page-81-2)

<span id="page-81-2"></span>**Example 16:** *Looking-up an Endpoint Reference.*

Reference  $ref = 1.$ lookupEndpoint(service);

lookupEndpoint() takes the QName of the desired service as a parameter and returns an endpoint reference if an instance of the specified service is registered with the locator instance. Endpoint references are implemented in the .NET

Bus.Services.EndpointReferenceType class.

16. Create a .NET proxy for the service on which you are going to make requests as you normally would.

17. Change the value of the proxy's . Url member to the SOAP address of the endpoint reference returned from the locator as shown in [Example 17.](#page-82-0)

<span id="page-82-0"></span>**Example 17:** *Changing the URL of a .Net Service Proxy to Use an Endpoint Reference*

simpleService.Url = endpoint.Address.Value;

18. Make requests on the service as you would normally.

### <span id="page-83-0"></span>**Implementing an Axis Client**

<span id="page-83-2"></span><span id="page-83-1"></span>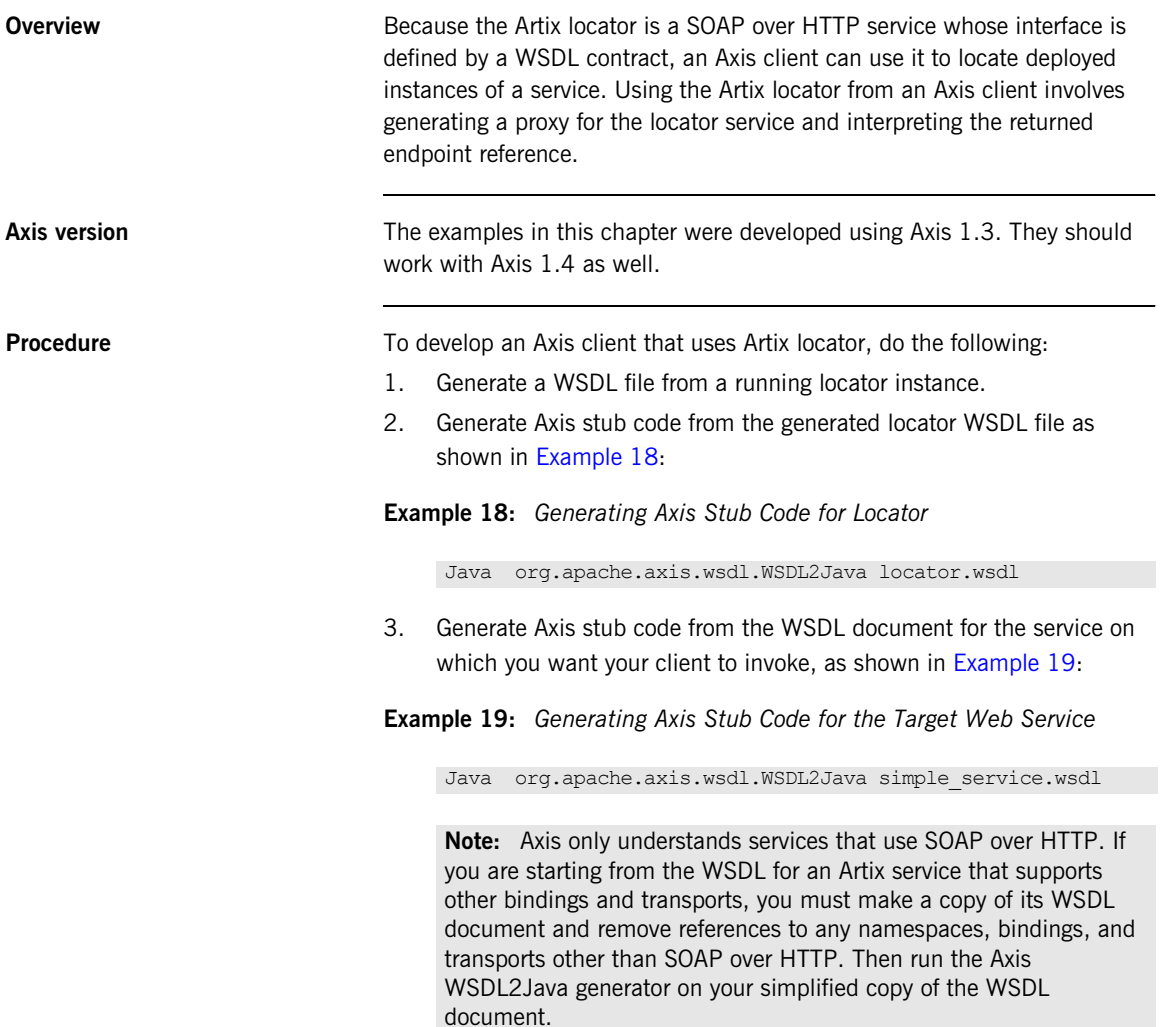

4. Retrieve a locator service endpoint as shown in [Example 20:](#page-84-0)

<span id="page-84-0"></span>**Example 20:** *Retrieving a Locator Service Endpoint*

```
String tns = "http://ws.iona.com/2005/11/locator";
QName service = new QName(tns, "LocatorService");
String port = "LocatorServicePort";
java.lang.String url = get_soap_address("locator.wsdl", 
   service, port);
java.net.URL endpoint = new java.net.URL(url);
```
5. Instantiate a locator proxy as shown in [Example 21](#page-84-1):

<span id="page-84-1"></span>**Example 21:** *Instantiating a Locator Proxy*

```
LocatorService_Service lssl = new 
   LocatorService ServiceLocator();
LocatorServiceBindingStub locProxy = 
   (LocatorServiceBindingStub)lssl.getLocatorServicePort(end
   point);
```
6. Get a reference to a service using the locator proxy as shown in [Example 22.](#page-84-2)

<span id="page-84-2"></span>**Example 22:** *Getting an Endpoint Reference*

```
QName servName = new QName("http://www.iona.com/
   FixedBinding", "SOAPHTTPService");
EndpointReferenceType serviceEpr = 
   locProxy.lookupEndpoint(servName);
```
7. Get the address of the service from the returned endpoint reference as shown in [Example 23.](#page-84-3)

<span id="page-84-3"></span>**Example 23:** *Getting the Service Address*

```
String servURL = 
   serviceEpr.getAddress().get_value().toString();
serv endpoint = new java.net.URL(servURL);
```
8. Create a proxy for the service and invoke on it as you normally would.

CHAPTER 4 | **Using the Locator from a Non-Artix Client**

# Index

#### **Symbols**

[.NET client 80](#page-79-1)

#### **A**

application [making locator-aware 10](#page-9-0) Artix 4.1/4.2 [special configuration for Artix 4.0 and 3.x](#page-22-1)  [clients 23,](#page-22-1) [43,](#page-42-0) [75](#page-74-0) Artix plug-ins [locator-related 12](#page-11-0) [Artix Reference format 11](#page-10-0) [Artix runtime 10](#page-9-1)

#### **C**

[C++ 19,](#page-18-0) [22,](#page-21-0) [51,](#page-50-1) [55,](#page-54-0) [58,](#page-57-0) [66,](#page-65-0) [72,](#page-71-0) [73,](#page-72-0) [77](#page-76-0) [example 55](#page-54-1) client applications [configuring 15](#page-14-0) [migrating 76](#page-75-2) [client plug-in 13](#page-12-0) [client-side 10,](#page-9-2) [11,](#page-10-1) [15,](#page-14-1) [19](#page-18-1) combinations [of service and clients 22](#page-21-1) configuration [for Artix 4.1/4.2 locator service 23,](#page-22-1) [43,](#page-42-0) [75](#page-74-0)

#### **E**

[endpoint grouping 8](#page-7-0) [endpoint manager plug-in 13](#page-12-1) [endpoint repository 8](#page-7-1)

#### **F**

[fault tolerance 9](#page-8-0)

#### **G**

groups [service 69](#page-68-0)

#### **H**

[high availability configuration 9](#page-8-1)

### **J**

[Java JNI 19,](#page-18-2) [51](#page-50-2)

#### **L**

[load balancing 8,](#page-7-2) [12](#page-11-1) locator [service groups 14](#page-13-0) [use cases 8](#page-7-3) [locator.wsdl 16,](#page-15-0) [17,](#page-16-0) [30,](#page-29-0) [31,](#page-30-0) [35,](#page-34-0) [44,](#page-43-0) [66,](#page-65-1) [71,](#page-70-0) [74,](#page-73-0)  [75,](#page-74-1) [76](#page-75-3) [Artix 3.0 version 74](#page-73-1) [Artix 4.x version 74](#page-73-2) locator-aware [clients 10](#page-9-3) [locator-aware, making applications 10](#page-9-0) [locator endpoint plug-in 14](#page-13-1) [locator service 10](#page-9-4) [configuring 14](#page-13-0) [locator service plug-in 12,](#page-11-2) [13](#page-12-2)

#### **M**

[migrating client applications 76](#page-75-2)

#### **O**

operations [in locator.wsdl 76](#page-75-4)

#### **P**

[peer manager plug-in 10,](#page-9-5) [13](#page-12-3) plug-in [client 13](#page-12-0) [endpoint manager 13](#page-12-1) [interactions 13](#page-12-4) [locator endpoint 14](#page-13-1) [locator service 12,](#page-11-2) [13](#page-12-2) [peer manager 13](#page-12-3) plug-ins [locator-related 12](#page-11-0) [public operations 76](#page-75-4)

#### **Q**

[QName 10,](#page-9-6) [11,](#page-10-2) [12,](#page-11-3) [16,](#page-15-1) [21,](#page-20-2) [22,](#page-21-2) [43,](#page-42-1) [44,](#page-43-1) [46,](#page-45-0) [55,](#page-54-2)  [57,](#page-56-0) [58,](#page-57-1) [59,](#page-58-0) [68,](#page-67-0) [69,](#page-68-1) [70,](#page-69-0) [75,](#page-74-2) [77](#page-76-1) [new locator 23](#page-22-2) [of locator service 21](#page-20-3) [old locator 23](#page-22-3)

#### **R**

[reference 11](#page-10-3) [returned by locator 10,](#page-9-7) [11](#page-10-4) [register endpoints 11](#page-10-5)

#### **S**

[service and client combinations 22](#page-21-1) [service groups 69](#page-68-0) [locator 14](#page-13-0) [service-side 9](#page-8-2)

#### **U**

use case [endpoint grouping 8](#page-7-0) [endpoint repository 8](#page-7-1) [fault tolerance 9](#page-8-0) [high availability 9](#page-8-1) [load balancing 8](#page-7-2) [use cases 8](#page-7-3)

#### **W**

[WS-Addressing 11](#page-10-6)